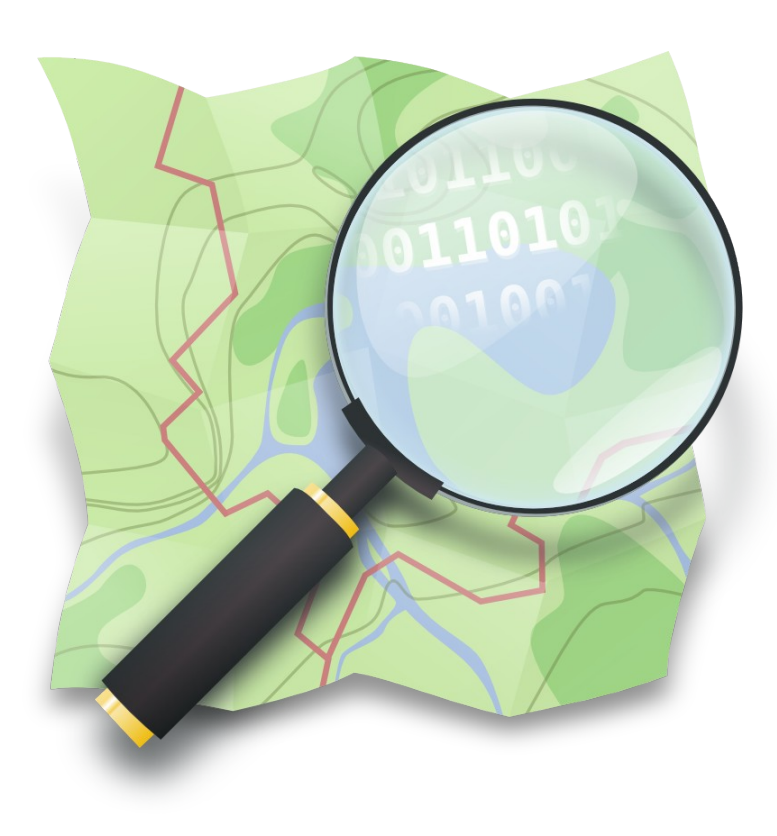

**Congreso esLibre** Zaragoza, 12 y 13 de Mayo

Edición presencial y virtual

# **Introducción a la edición en OpenStreetMap**

### **Miguel Sevilla-Callejo**

**Mapeado Colaborativo / Geoinquietos Zaragoza @msevilla00 miguel@mapcolabora.org**

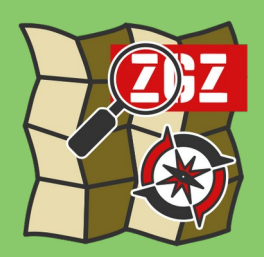

23

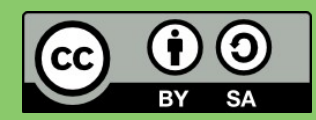

Presentación con materiales CC BY-SA del grupo Mapeado Colaborativo / Geoinquietos Zaragoza y la Comunidad de OpenStreetMap elaborados por Miguel Sevilla-Callejo, Héctor Ochoa Ortiz, Jorge Sanz Sanfructuoso, Xurxo Sanz, Alejandro Suárez, Jaime Crespo y Carlos Cámara

## **OpenStreetMap La Wikipedia de los Mapas**

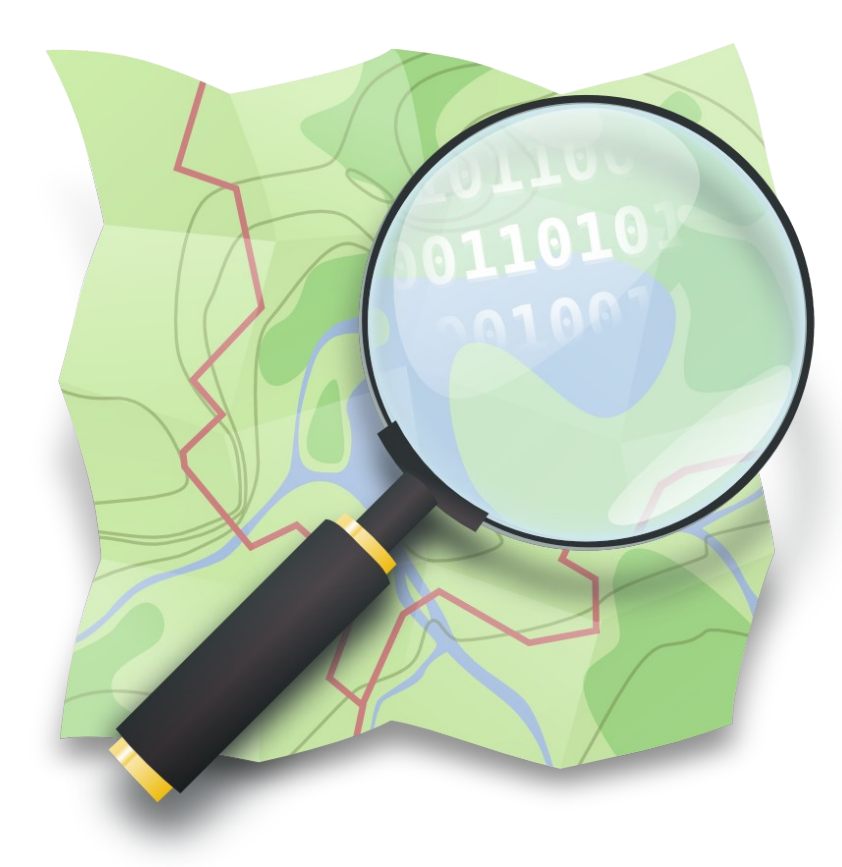

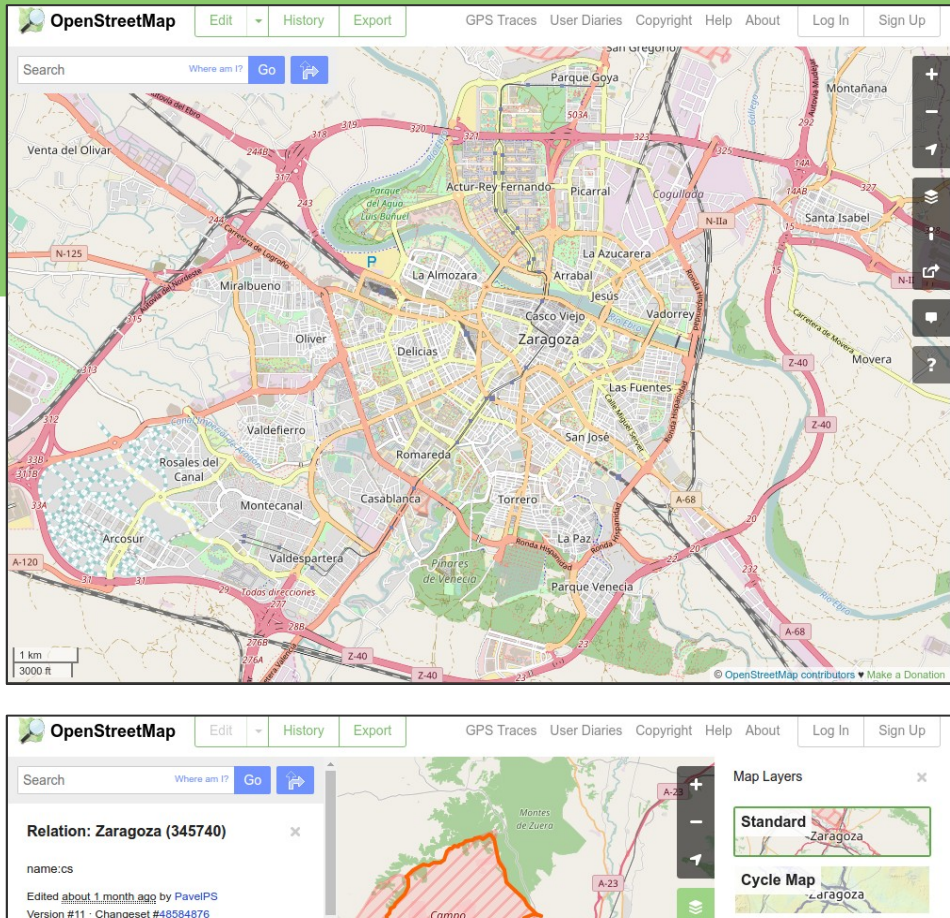

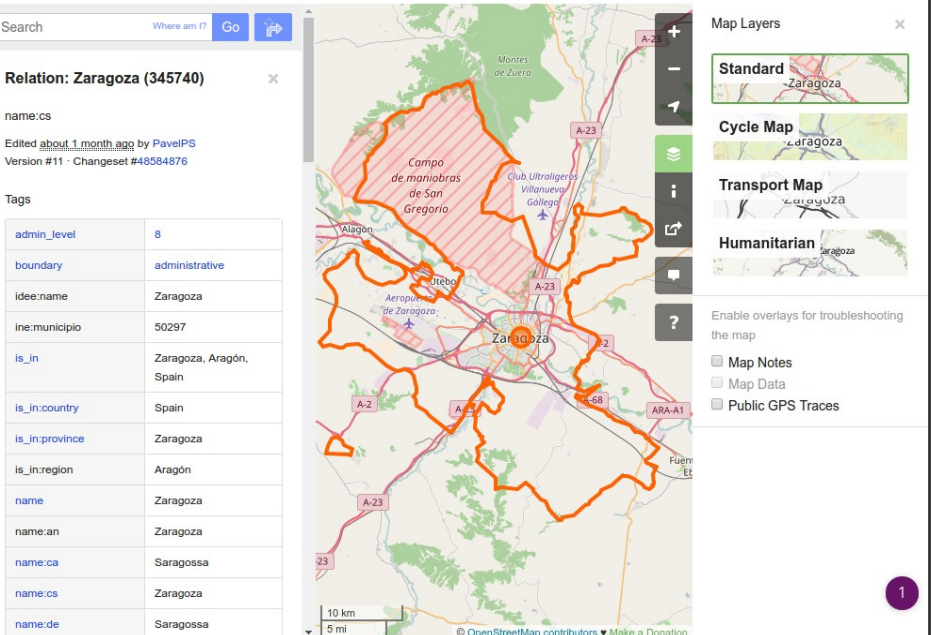

### **OpenStreetMap La Wikipedia de los Mapas**

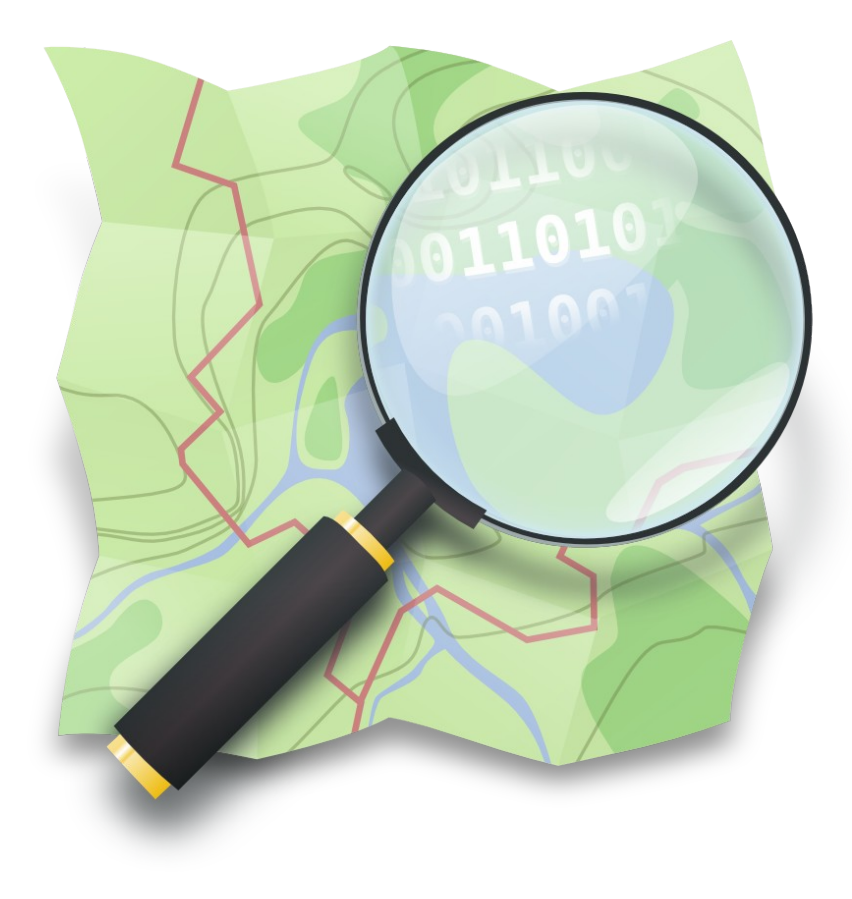

"*crear y distribuir datos geográficos libres de restricciones técnicas o legales de uso, promoviendo su utilización de forma creativa, productiva o inesperada"*

… a partir de la contribución voluntaria y colaborativa de la comunidad

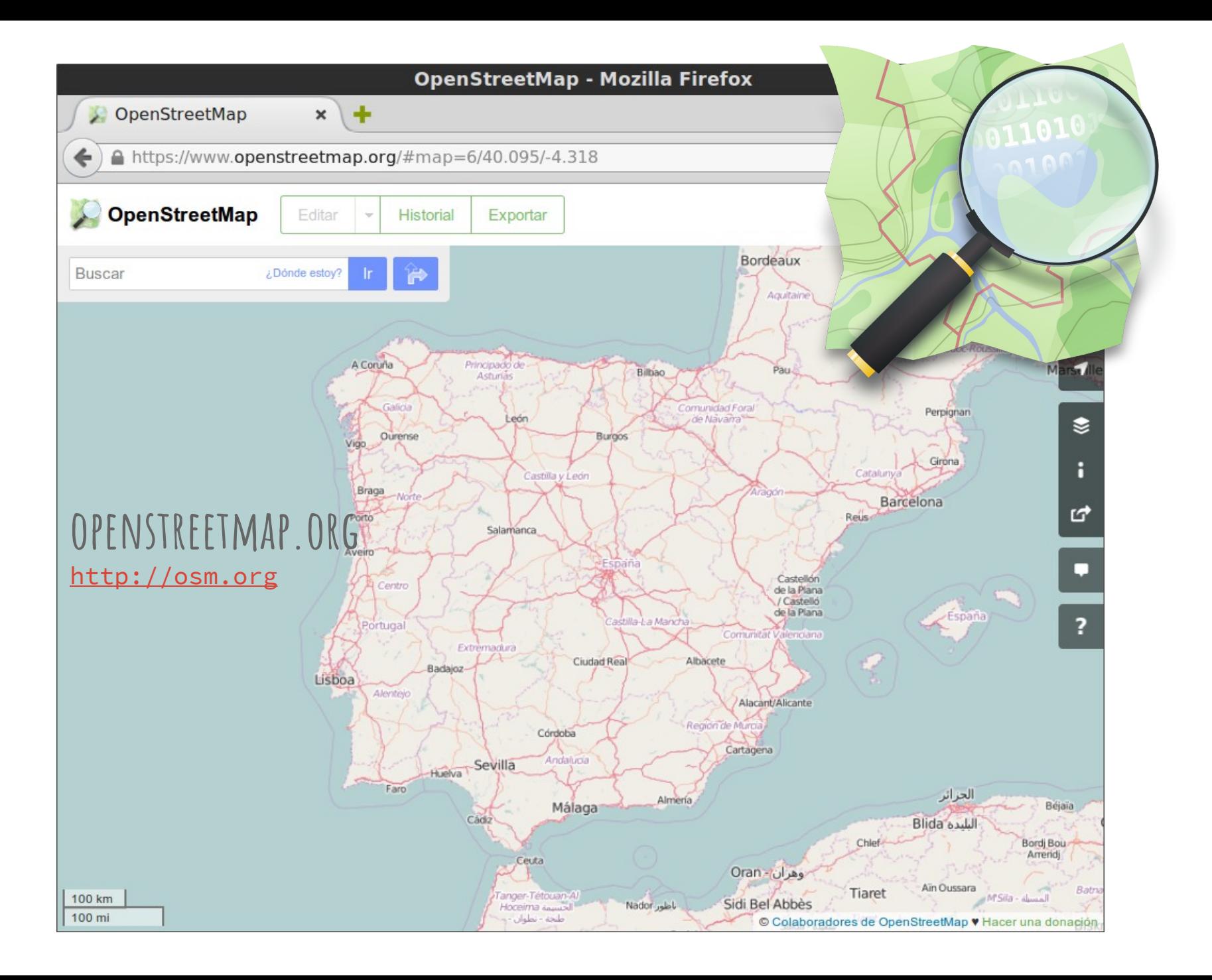

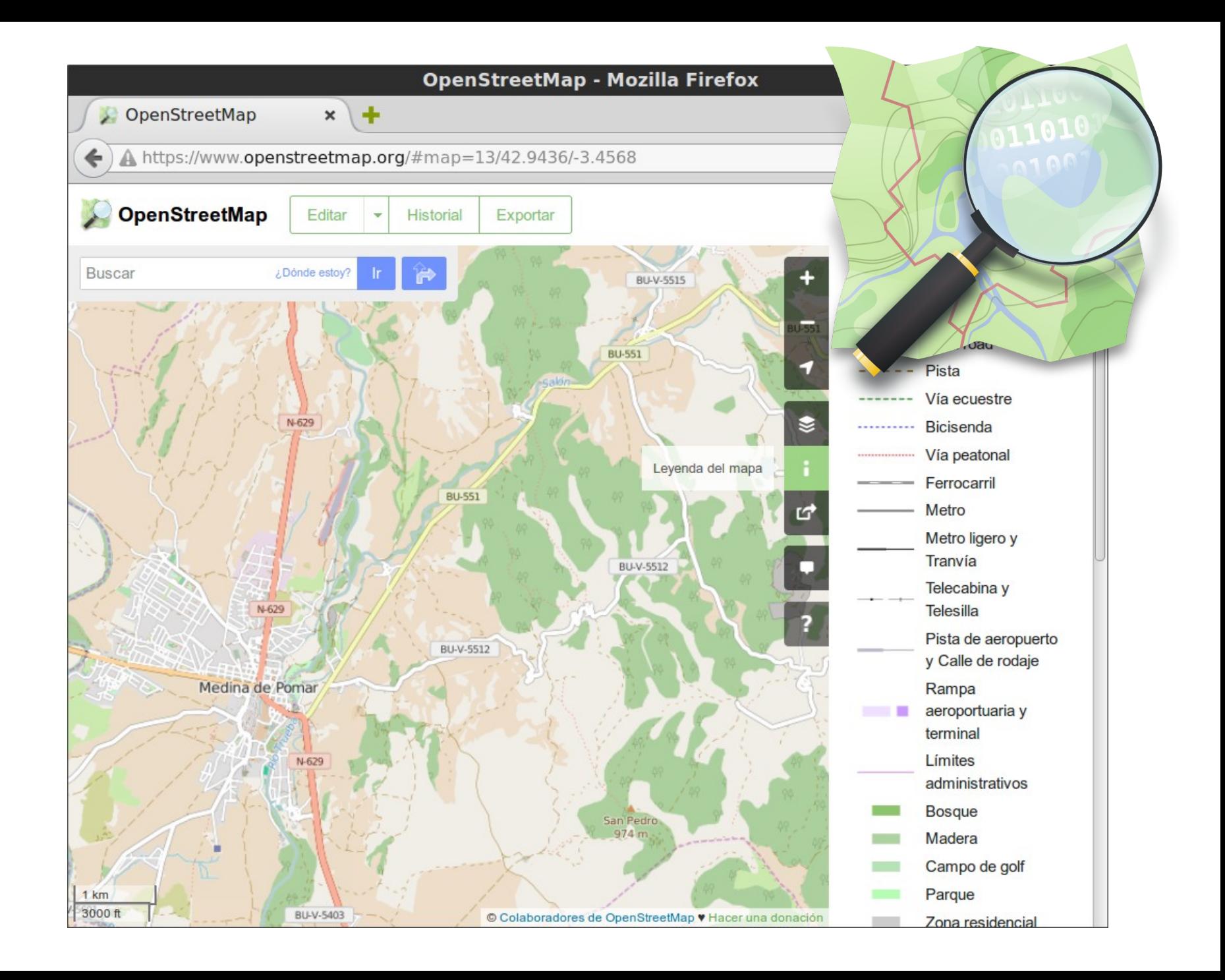

### **OpenStreetMap: La Wikipedia de los mapas**

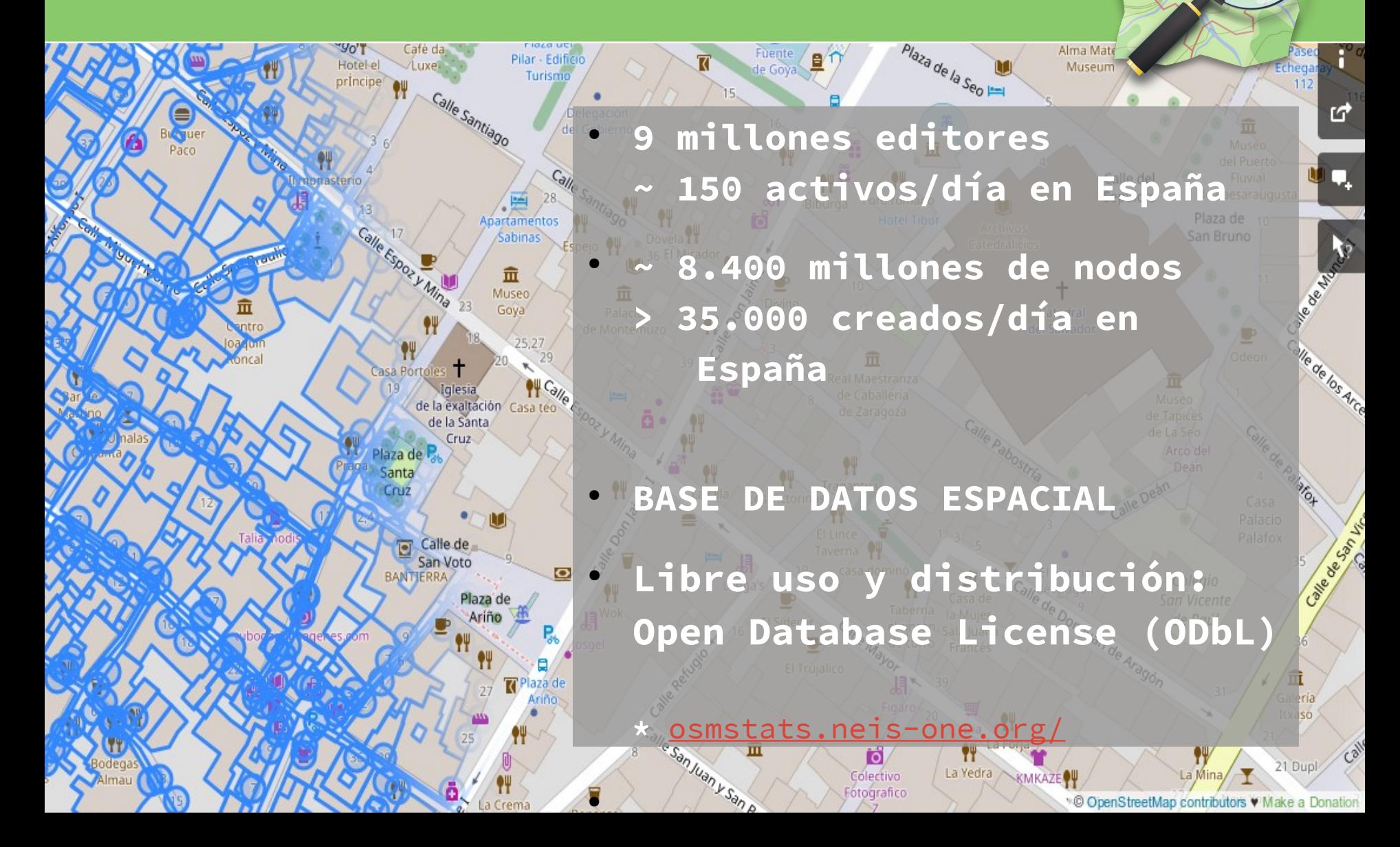

## **Leyenda estándar (mapnik)**

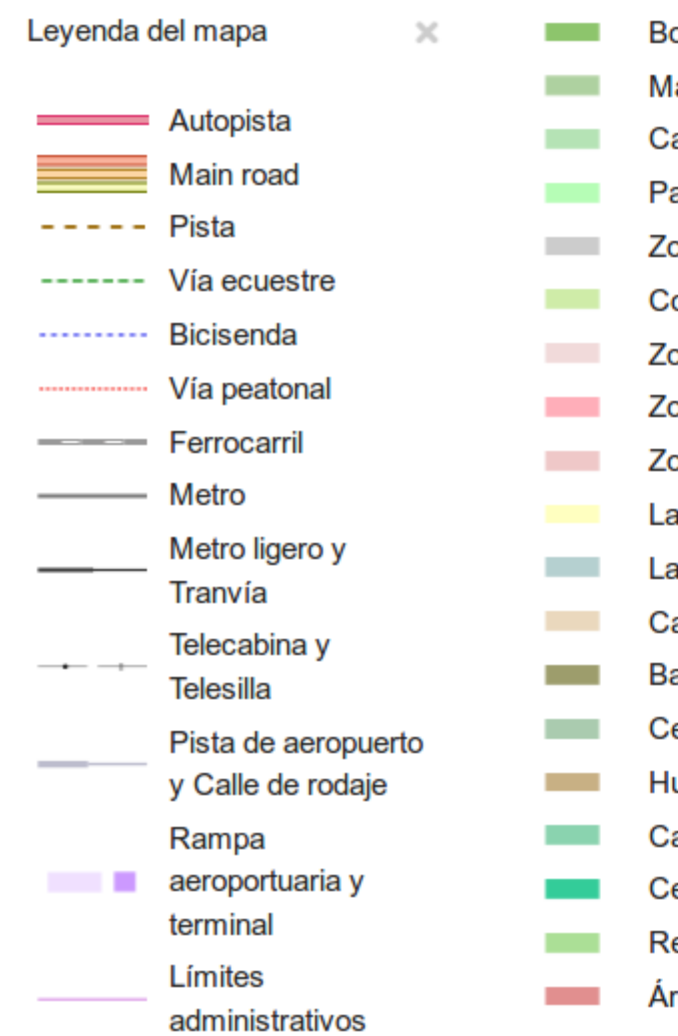

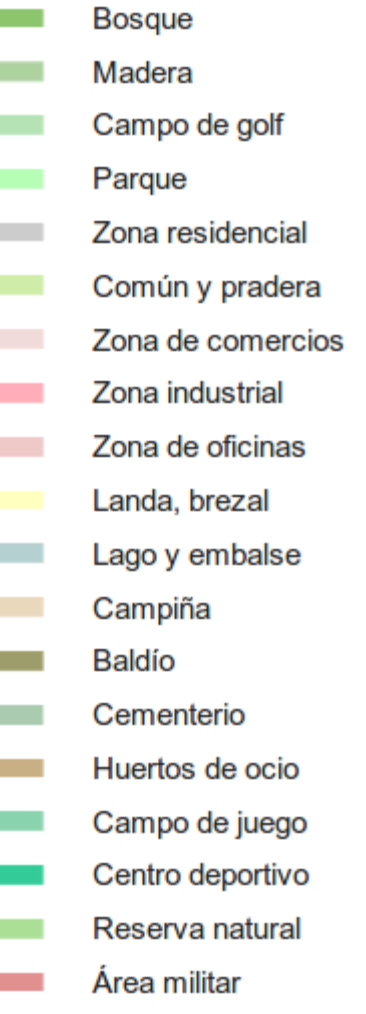

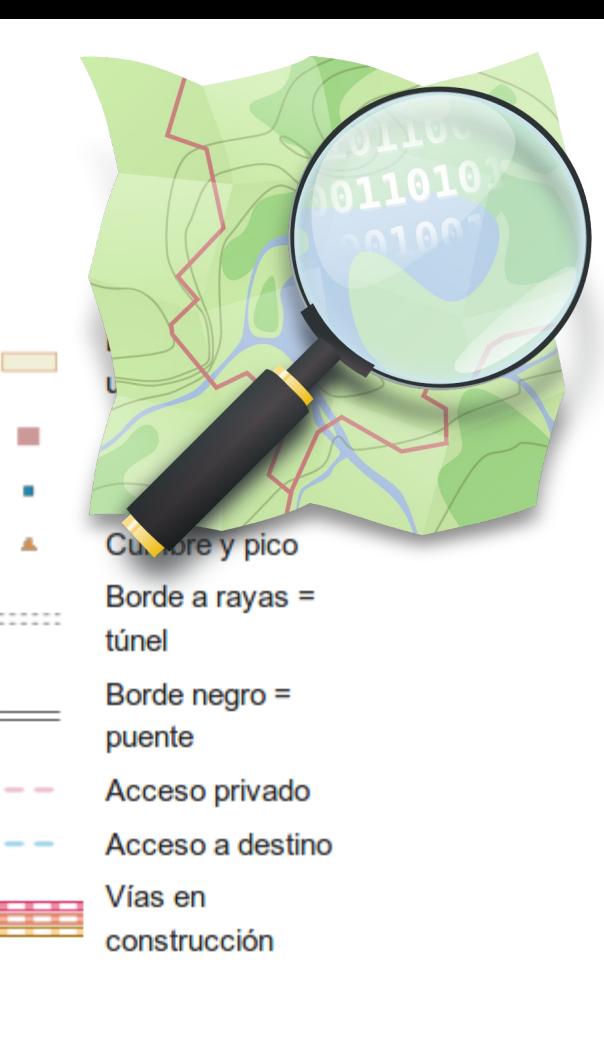

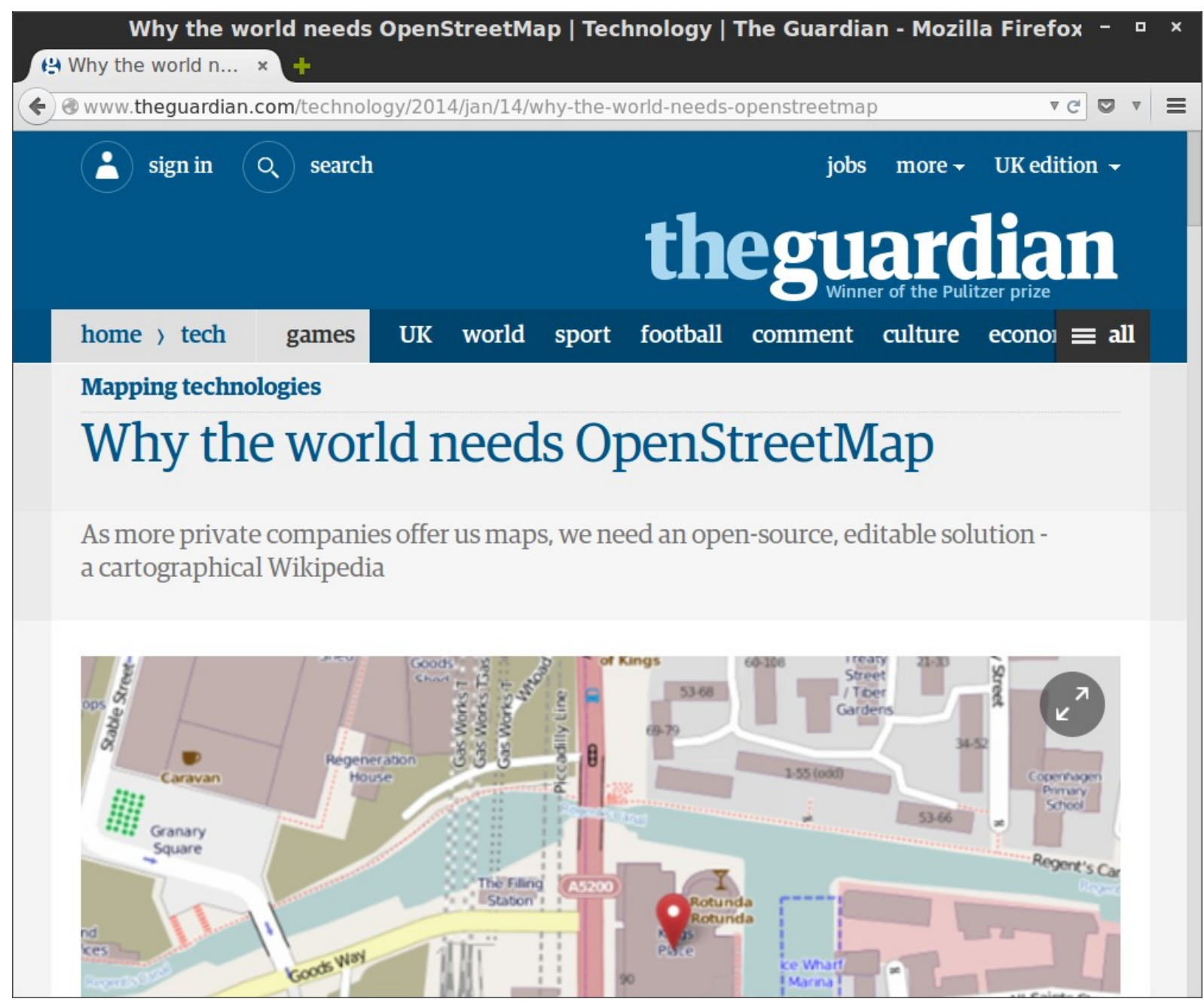

http://www.theguardian.com/technology/2014/jan/14/why-the-world-needs-openstreetmap

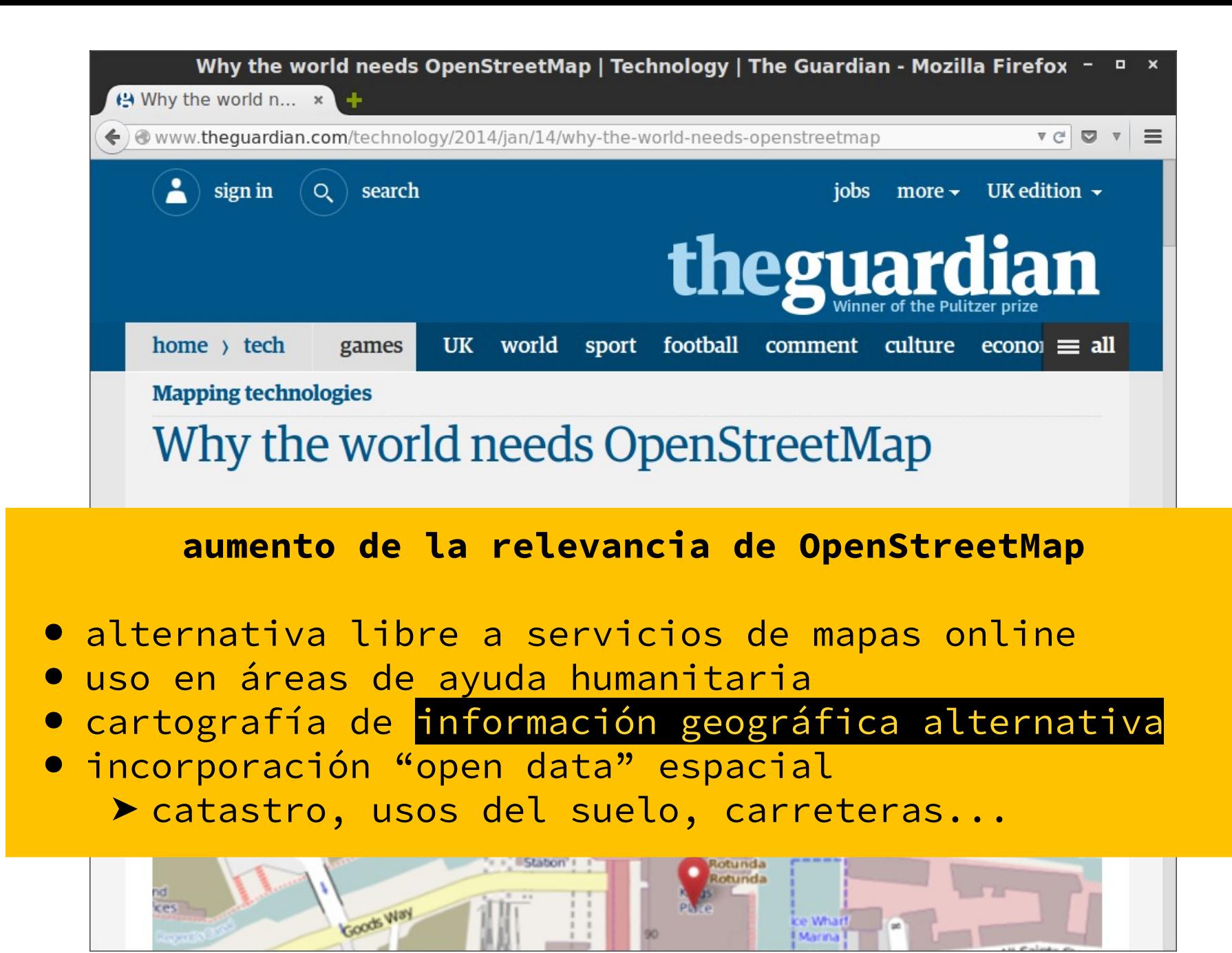

http://www.theguardian.com/technology/2014/jan/14/why-the-world-needs-openstreetmap

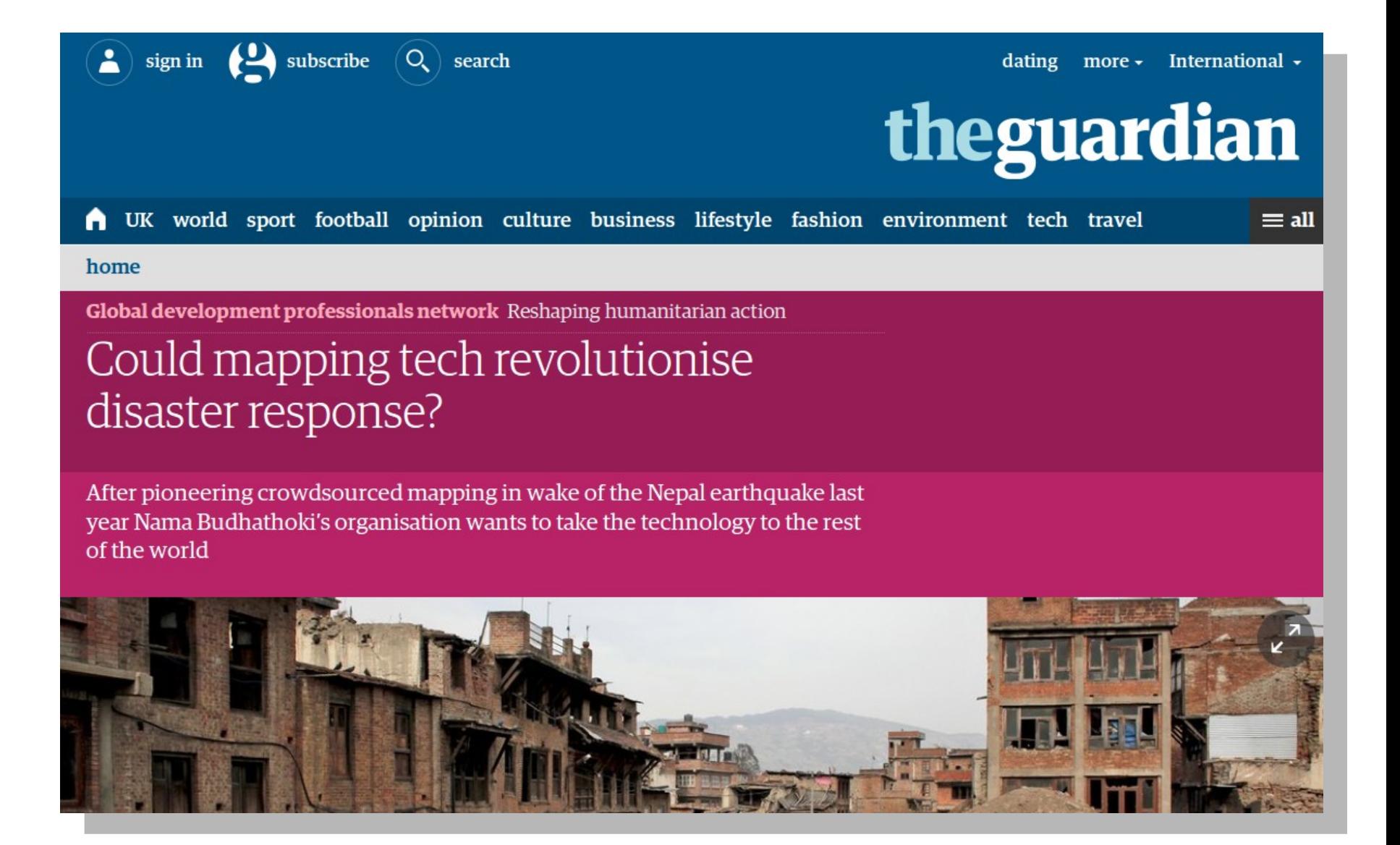

[http://www.theguardian.com/global-development-professionals-network/2016/apr/25](http://www.theguardian.com/global-development-professionals-network/2016/apr/25/could-mapping-tech-revolutionise-disaster-response) [/could-mapping-tech-revolutionise-disaster-response](http://www.theguardian.com/global-development-professionals-network/2016/apr/25/could-mapping-tech-revolutionise-disaster-response)

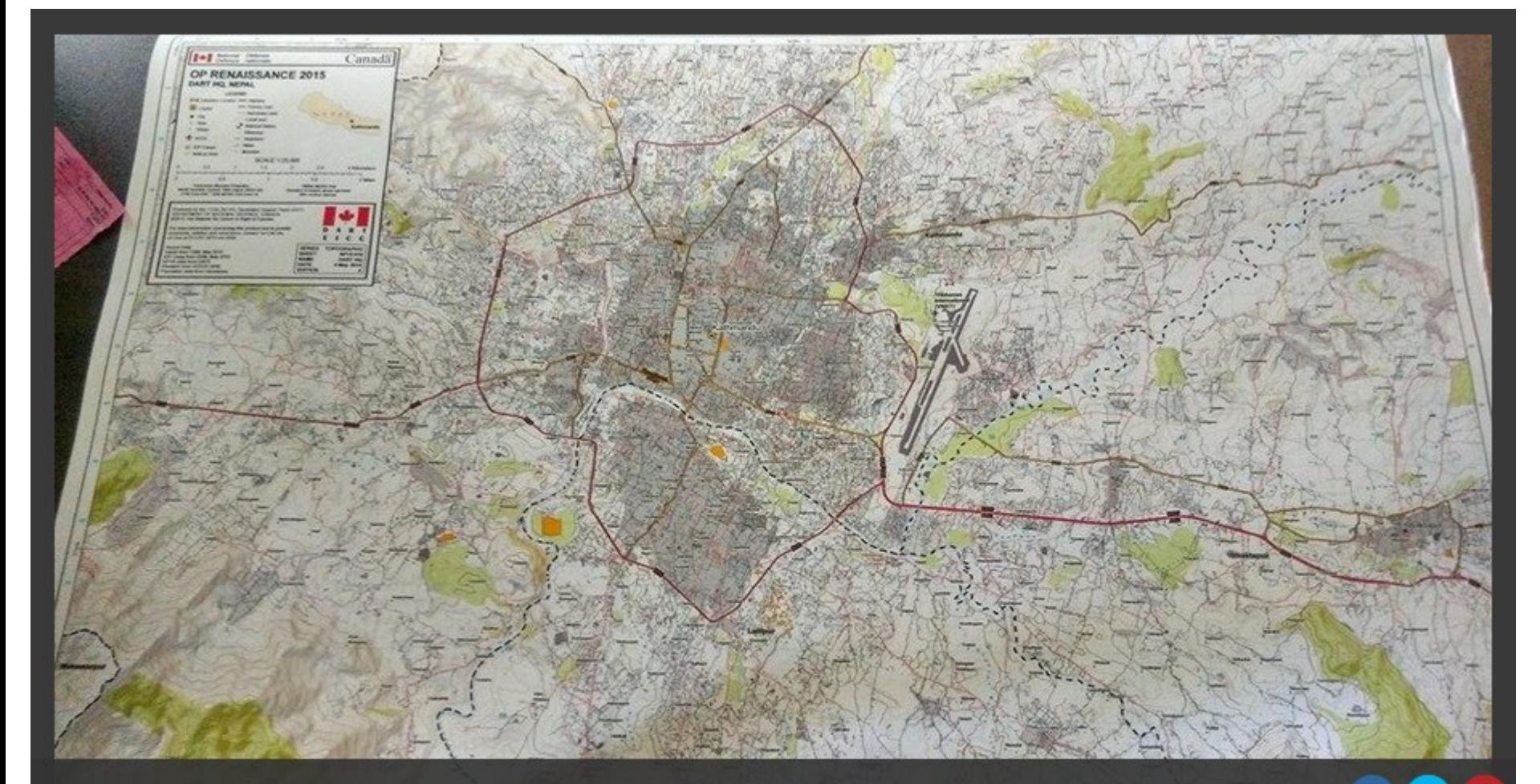

#### $4/4$

A map put together using OpenStreetMap data created by the OSM volunteers. The map was used to plan field trips and navigate to the remote parts of the country to help the earthquake victims.

Photograph: The Disaster Assistance Response Team (DART) from Canada

[http://www.theguardian.com/global-development-professionals-network/2016/apr/25](http://www.theguardian.com/global-development-professionals-network/2016/apr/25/could-mapping-tech-revolutionise-disaster-response) [/could-mapping-tech-revolutionise-disaster-response](http://www.theguardian.com/global-development-professionals-network/2016/apr/25/could-mapping-tech-revolutionise-disaster-response)

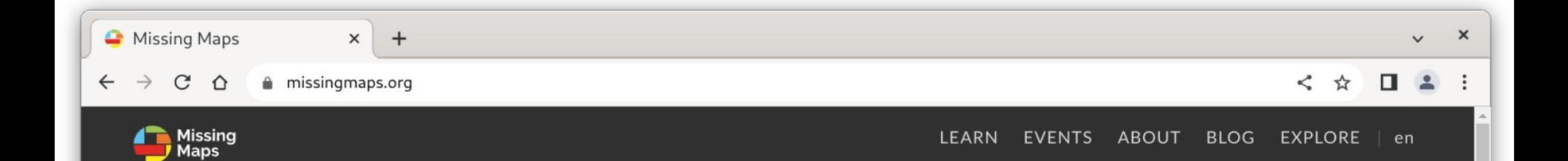

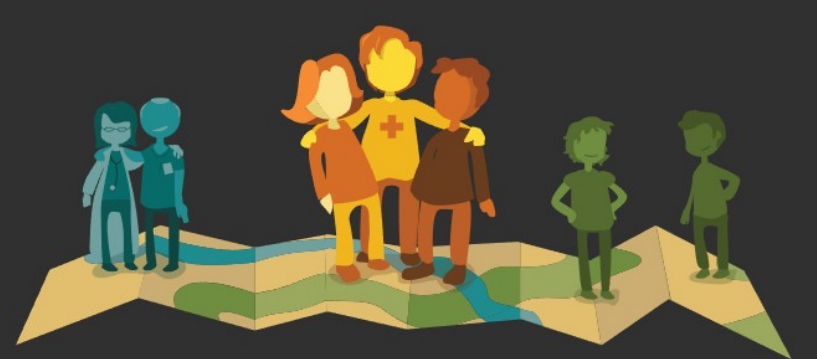

### **Putting the World's Vulnerable Communities on the Map**

Each year, disasters around the world kill nearly 100,000 and affect or displace 200 million people. Many of the places where these disasters occur are literally 'missing' from open and accessible maps and first responders lack the information to make valuable decisions regarding relief efforts. Missing Maps is an open, collaborative project in which you can help to map areas where humanitarian organisations are trying to meet the needs of people who live at risk of disasters and crises.

<http://www.missingmaps.org/>

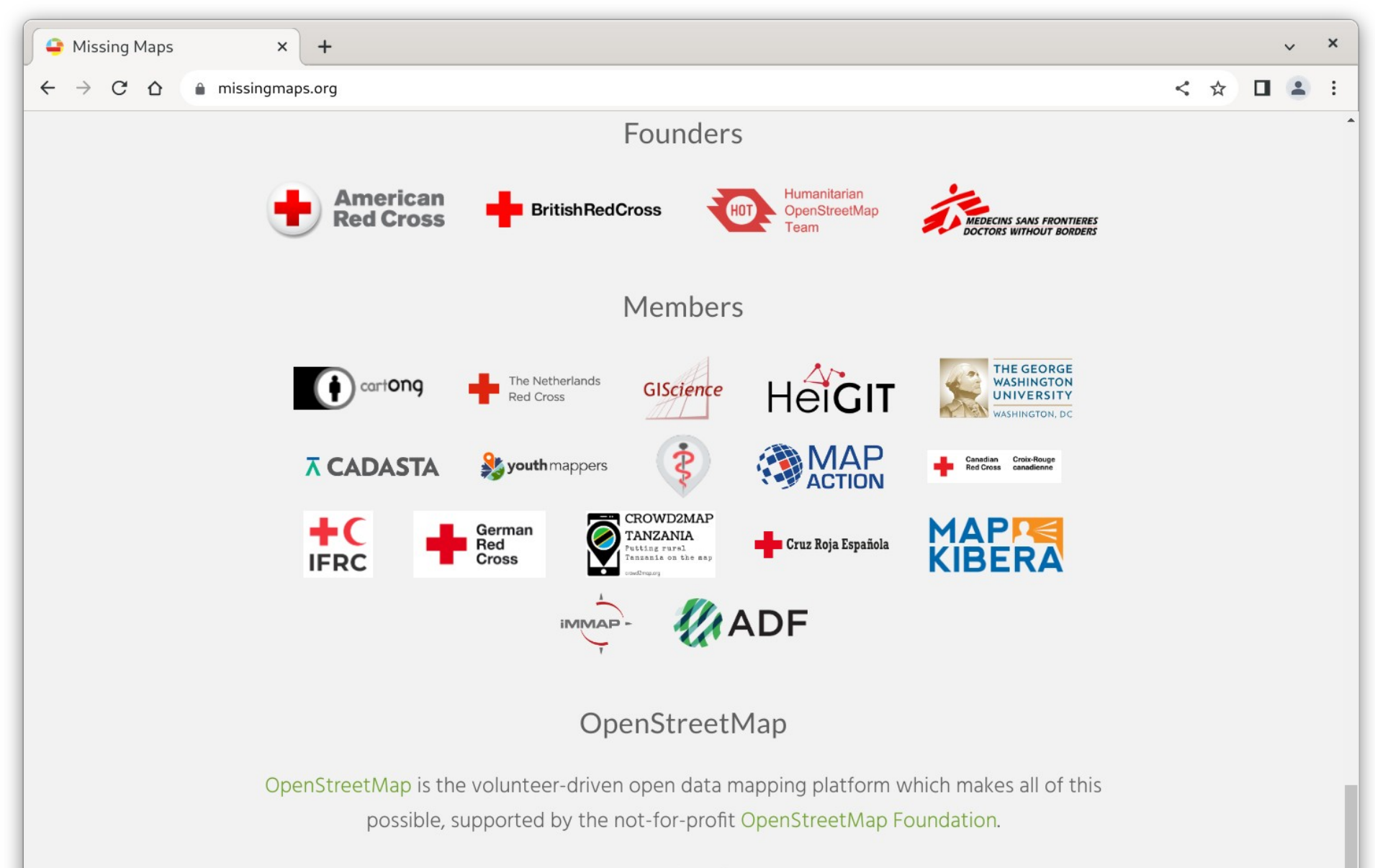

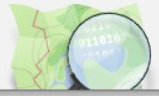

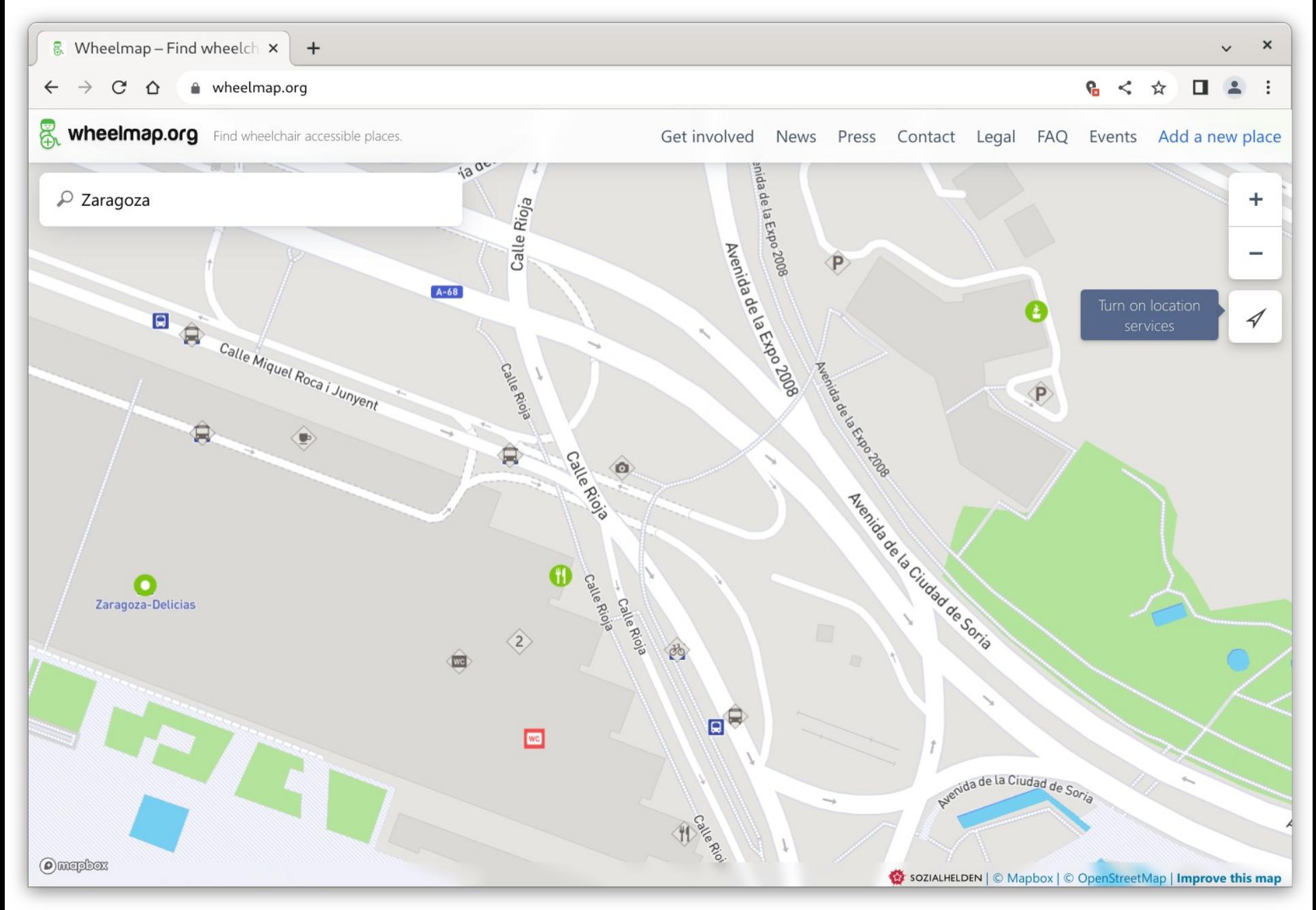

[http://www.wheelmap.org](http://www.wheelmap.org/)

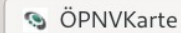

 $\equiv$ 

 $\mathcal{C}$  $\triangle$ ● öpnvkarte.de/#-0.8953;41.6445;13

#### < ☆  $\begin{array}{ccc}\n\blacksquare & \blacksquare & \blacksquare & \blacksquare & \blacksquare\n\end{array}$

 $\times$ 

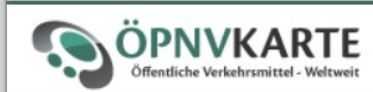

#### V INFORMATION

#### Hello and Welcome to ÖPNVKarte.

We display worldwide public transport facilities on a uniform map, so that you can forget about browsing individual operators websites.

The map is implemented with Openstreetmap data, which leads to the ability to complete and correct the map on your own. If you are new to Openstreetmap your can find a beginners guide about adding data to the map here, afterwards the Openstreetmap Wiki has also information on adding public transports in general and specificly about this map.

This project is operated by MeMoMaps. If you are interested in realizing custom projects with Openstreetmap, don't hesitate to contact me.

#### $ightharpoonup$  MAP KEY

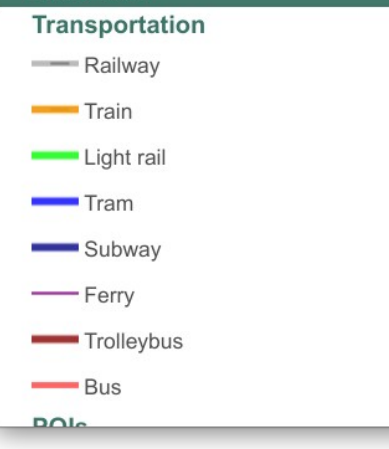

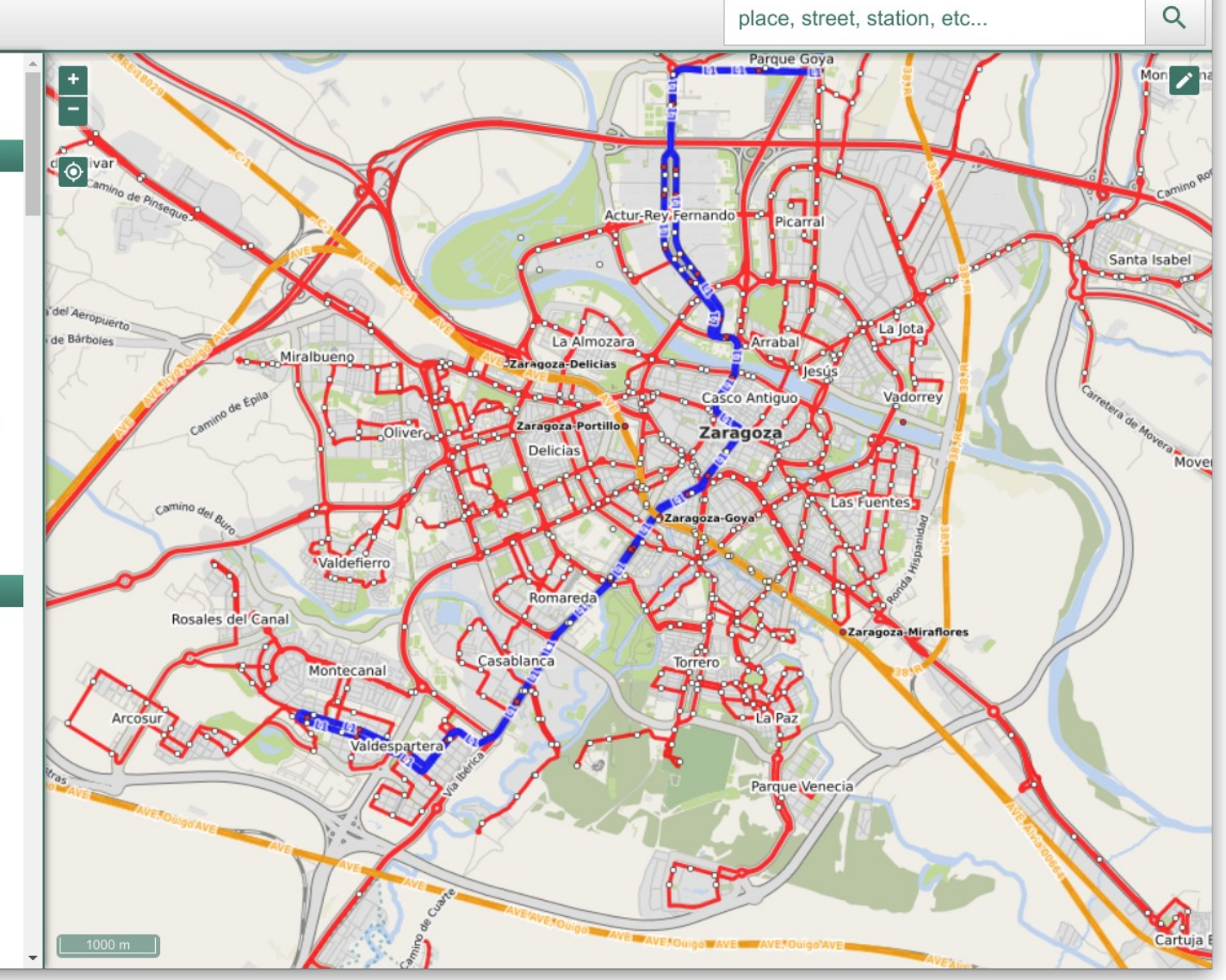

#### [http://öpnvkarte.de/](https://www.xn--pnvkarte-m4a.de/)

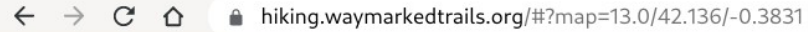

 $+$ 

#### $\vdots$  $\boldsymbol{<}$ ☆ п

#### **Waymarked Trails: Hiking**

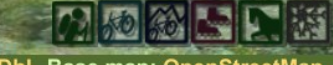

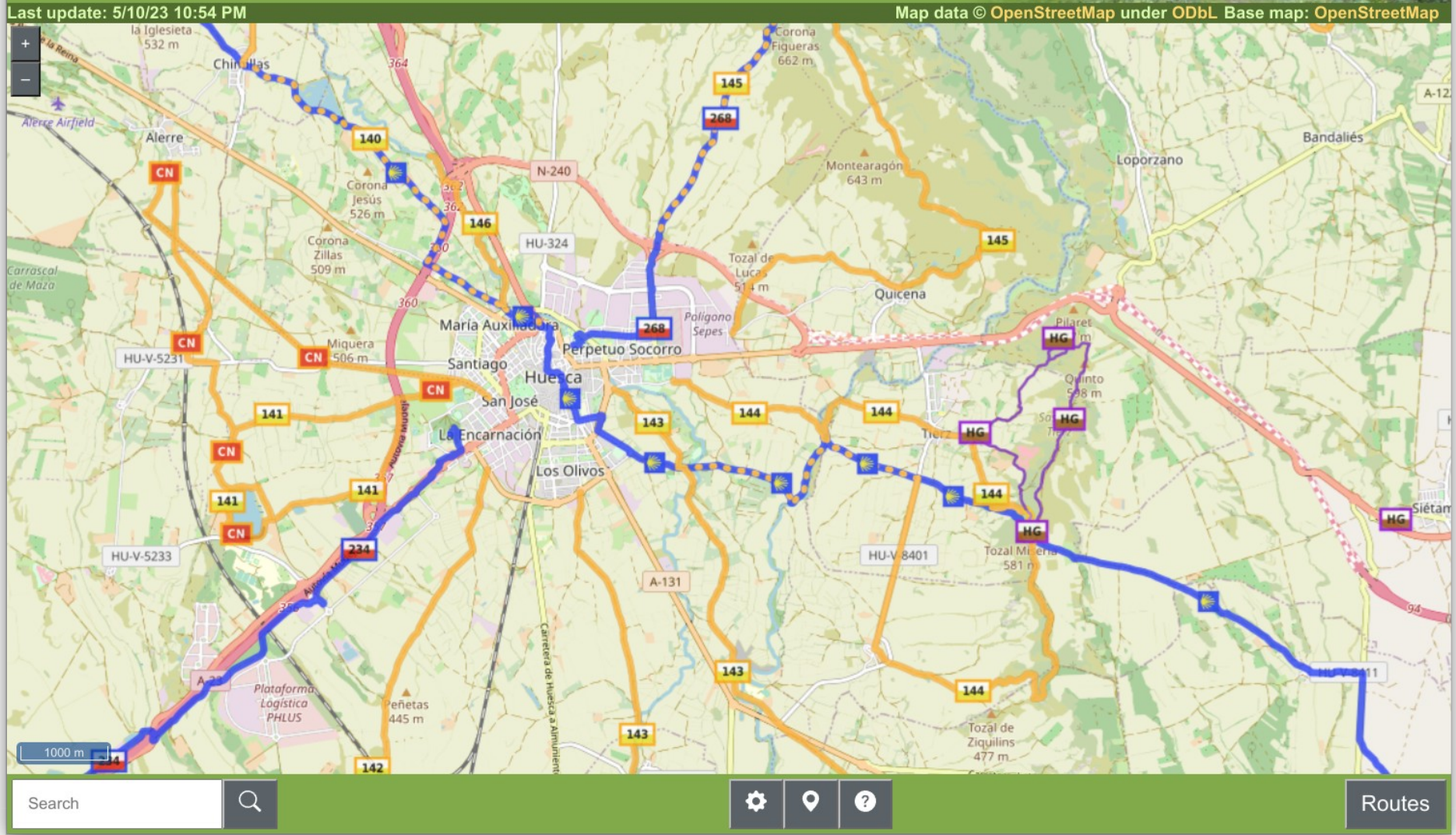

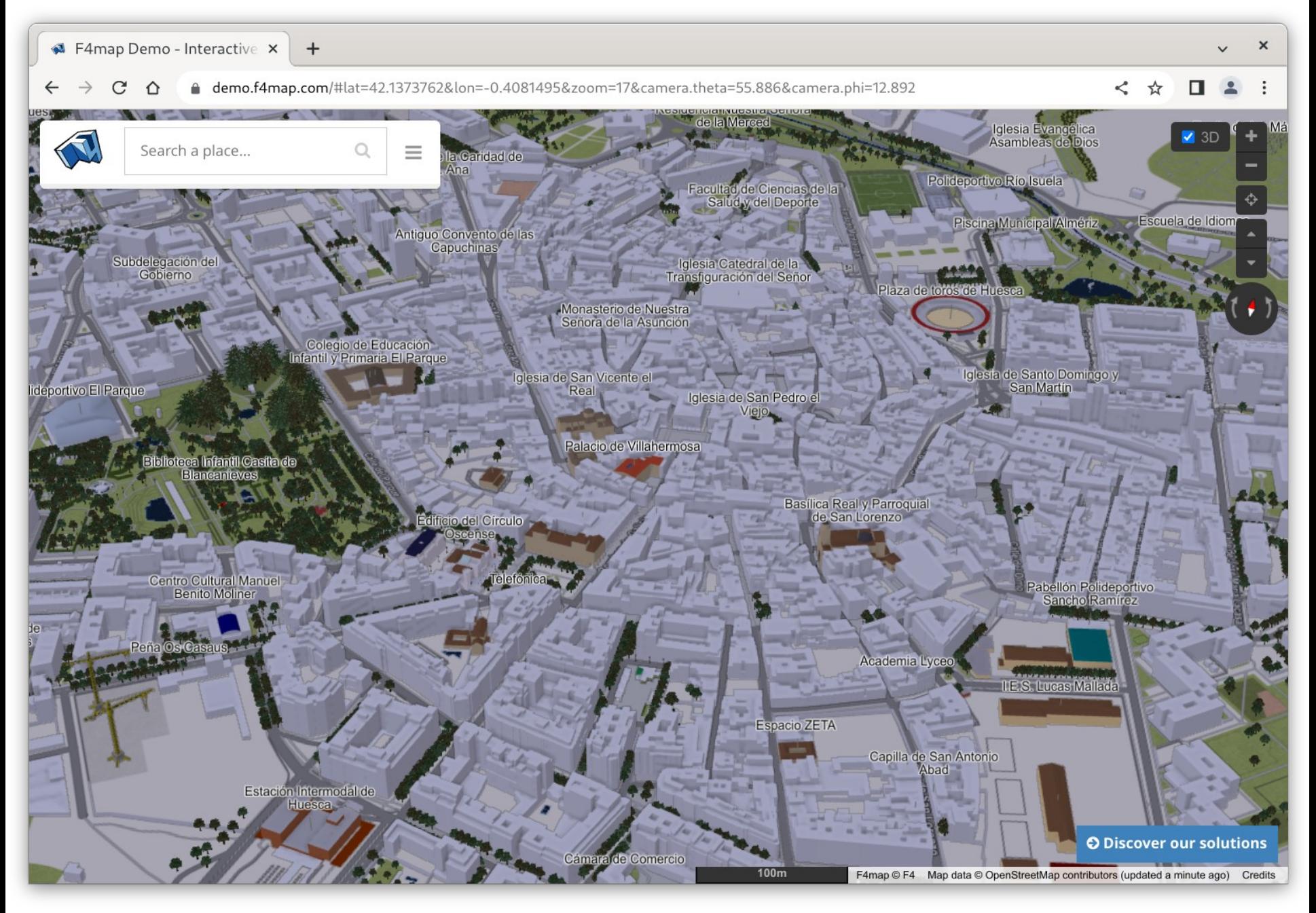

[http://demo.f4map.com](http://demo.f4map.com/)

### **OSM vs Google Maps**

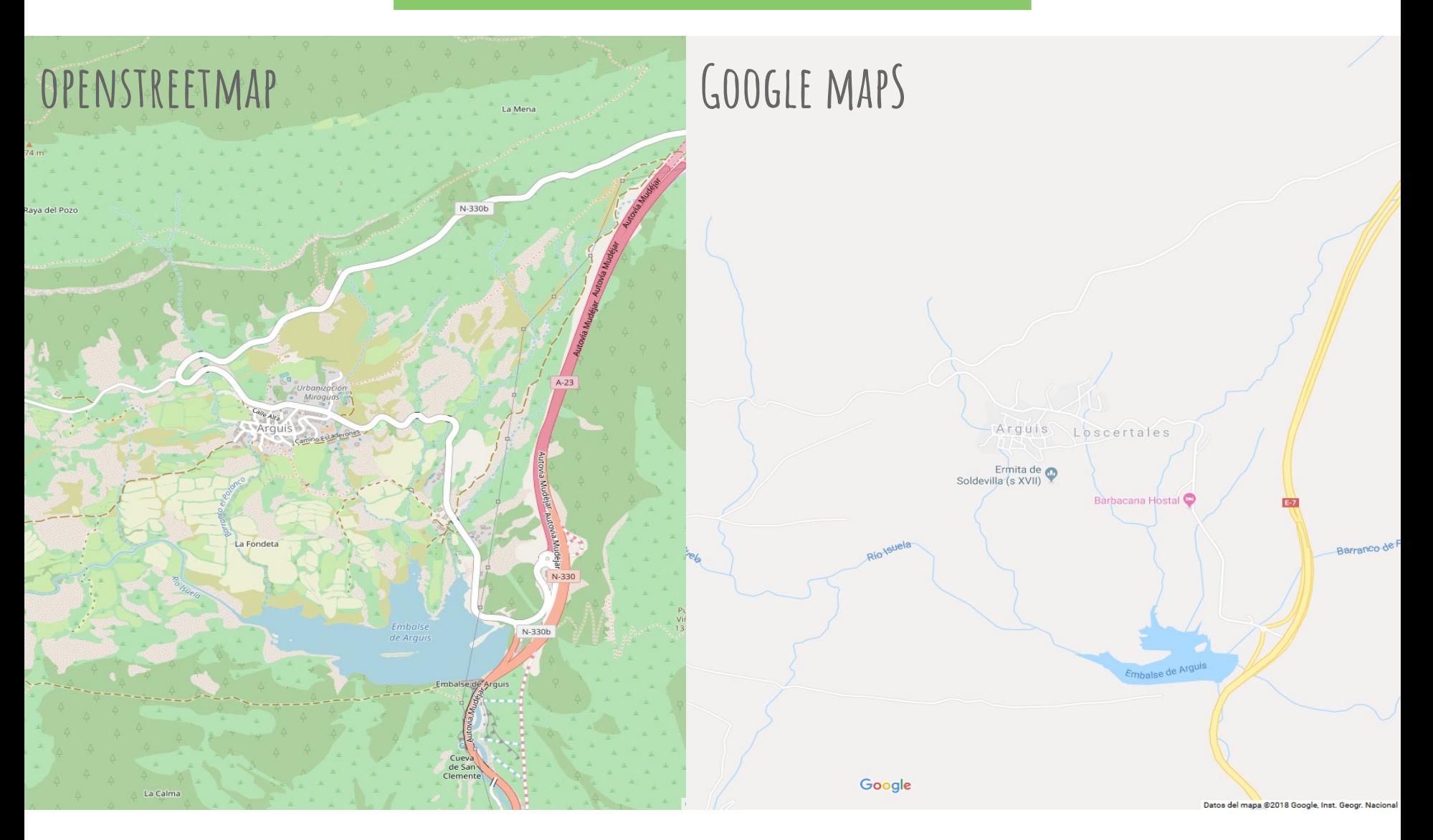

# **¿Qué podemos mapear?**

### ¡TODO! el límite está en nuestra imaginación

# **¿Quién puede mapear?**

### TODOS PODEMOS HACERLO

y cuantos más, mejor y más divertido

### **OSM --> base de datos espaciales**

- OSM NO es solo la web openstreetmap.org
- lo "importante" es el proyecto y los datos
	- se pueden usar libremente (siempre citando)
	- se pueden actualizar "a tiempo real"
	- tiene seguimiento de cambios
	- permiten el desarrollo de aplicaciones derivadas (hay infinidad de ejemplos)+

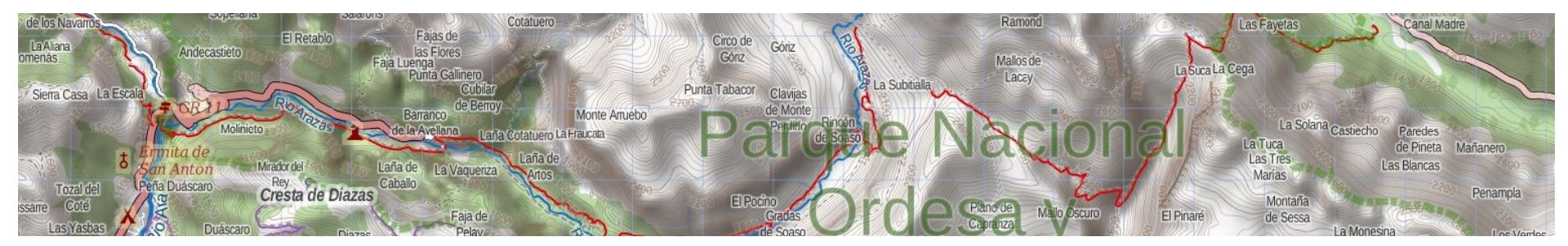

CC-BY-SA beta.map1.eu - colaboradores OpenStreetMap

### **la licencia ODbL**

### OPEN DATA

#### Open Data Commons Open Database License

- eres libre de:
	- copiar, distribuir
	- usar (producir trabajados)
	- modificar y transformar la base de datos
- siempre y cuando:
	- cites convenientemente la fuente
	- y el trabajos obtenido
		- se distribuya con una licencia similar
		- y de forma abierta (sin restricciones)

### <http://opendatacommons.org/licenses/odbl/summary/>

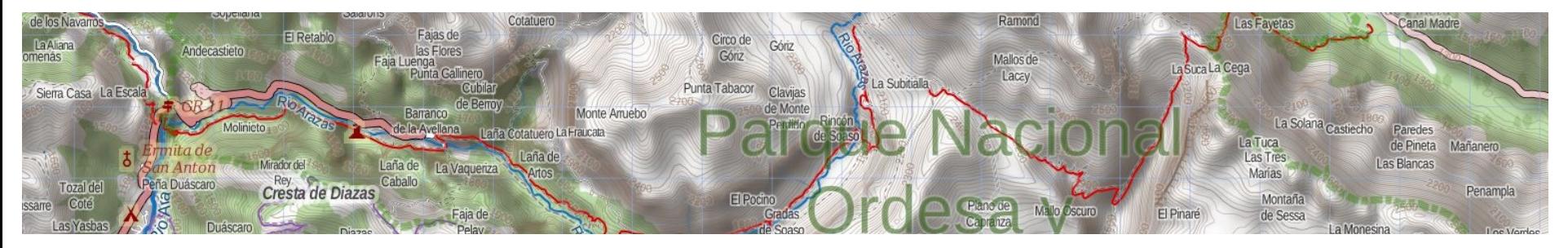

### **procedimiento a seguir**

1.unirse a la comunidad

- 2.recoger los datos
- 3.subir los datos a los servidores de OSM a. edición gráfica de los datos b. edición alfanumérica (etiquetado) de los datos
- 4.generar los mapas

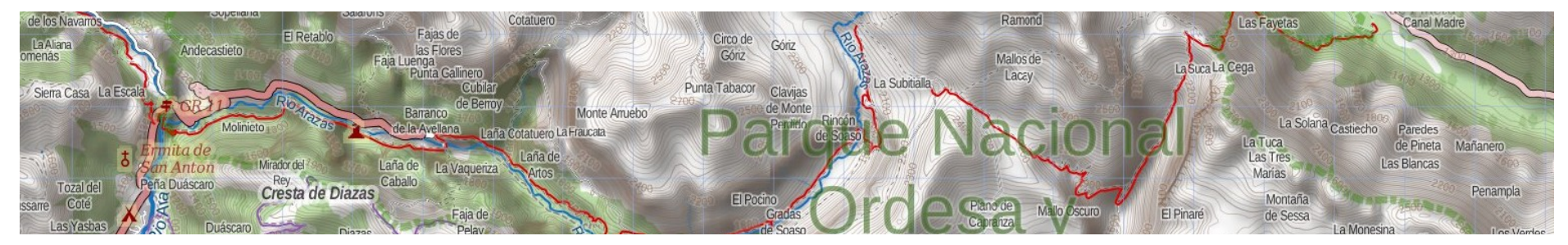

CC-BY-SA beta.map1.eu - colaboradores OpenStreetMap

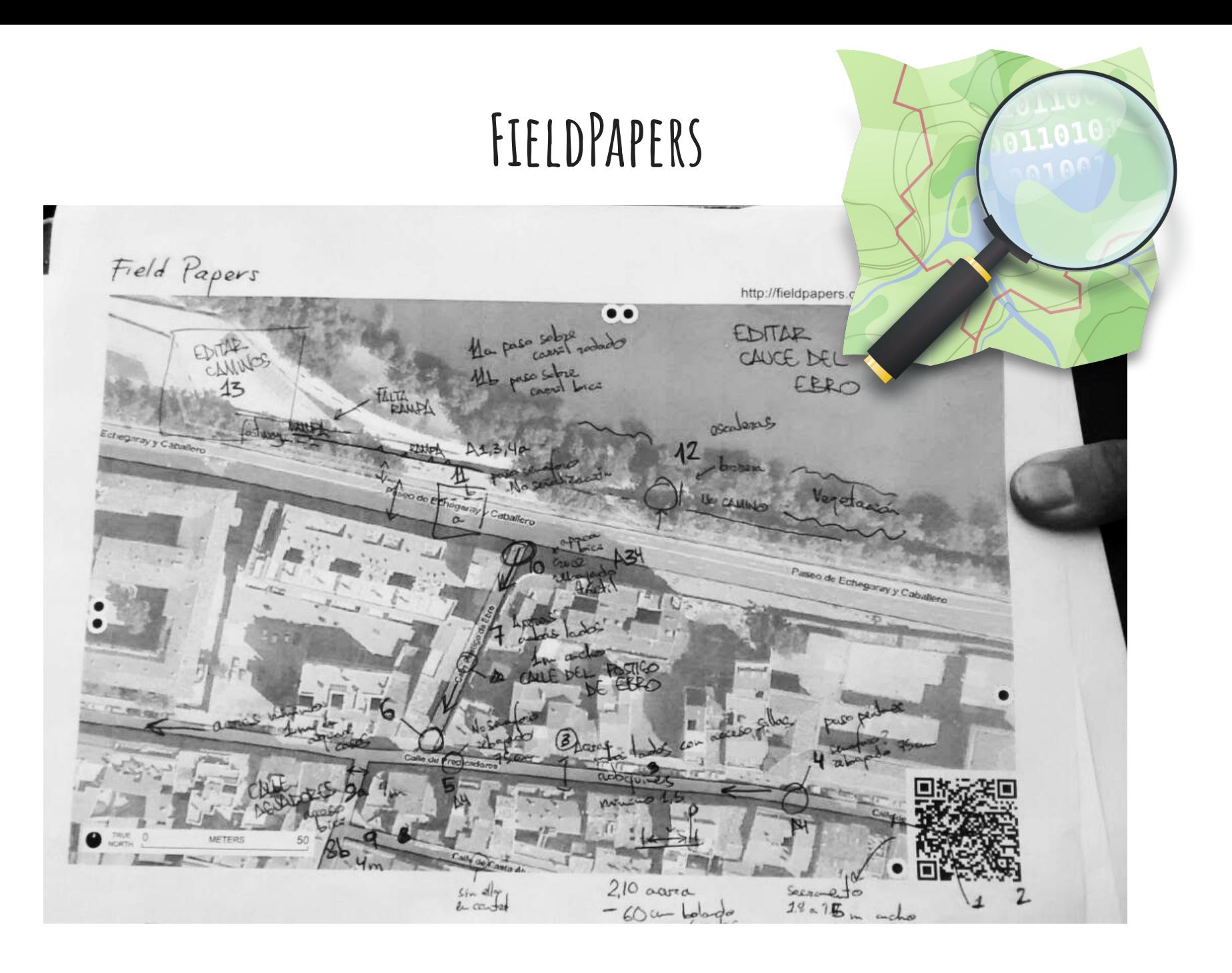

# **Introducción de datos**

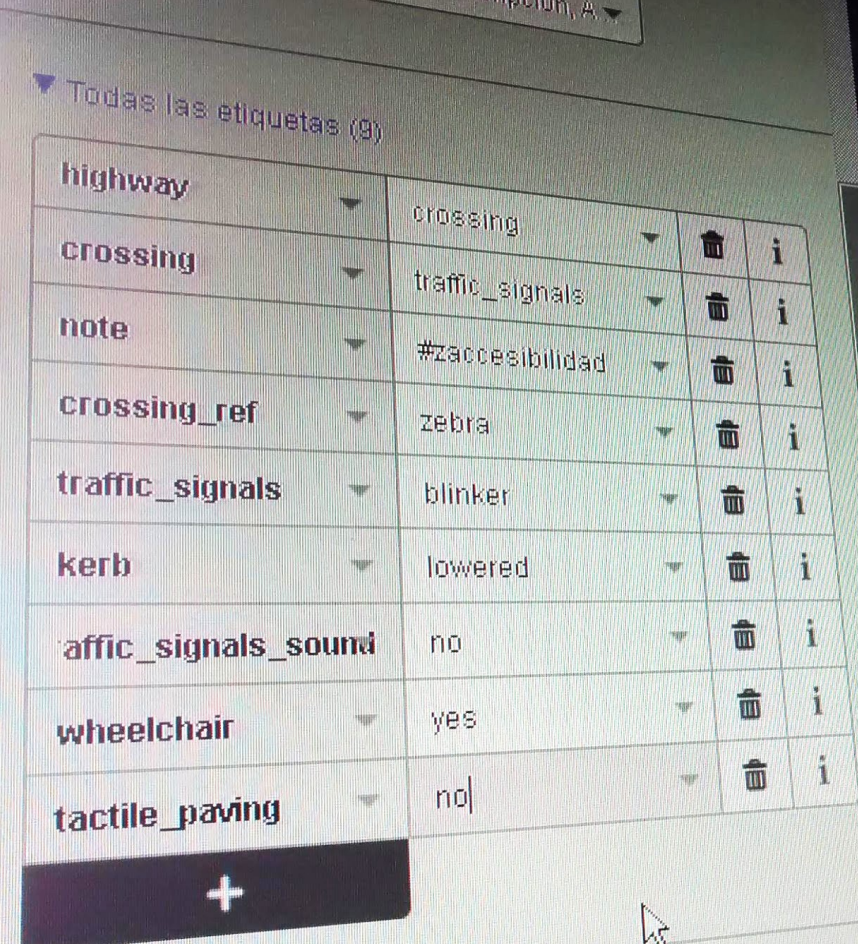

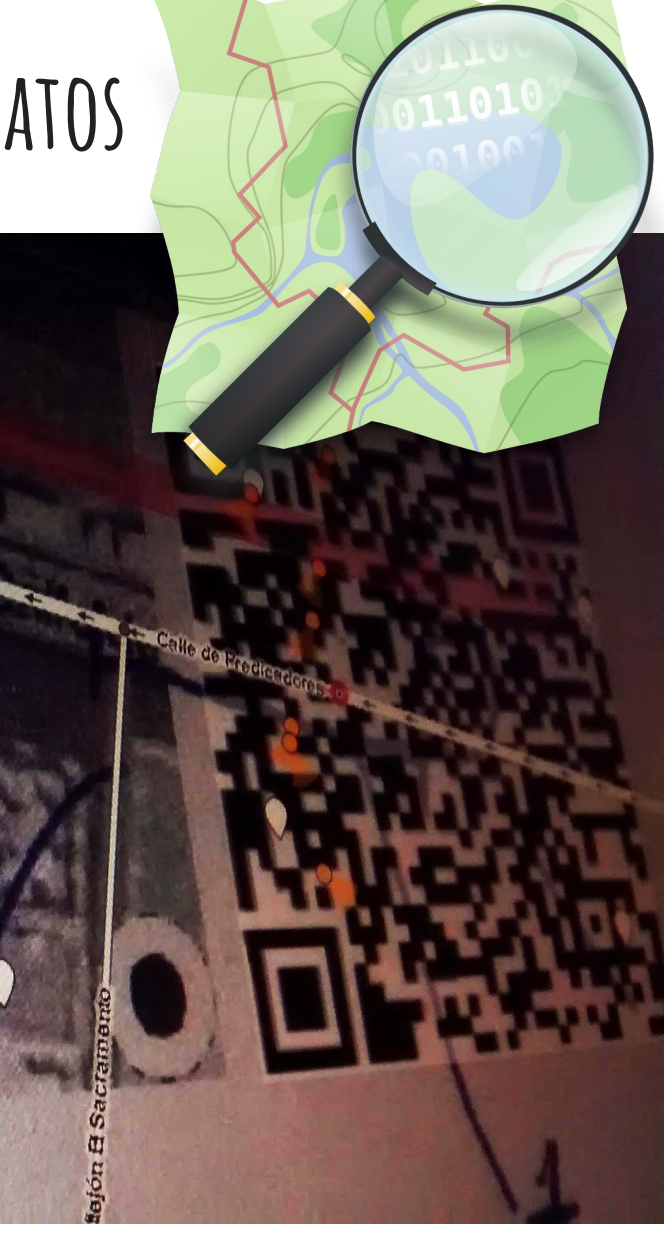

### **editor iD**

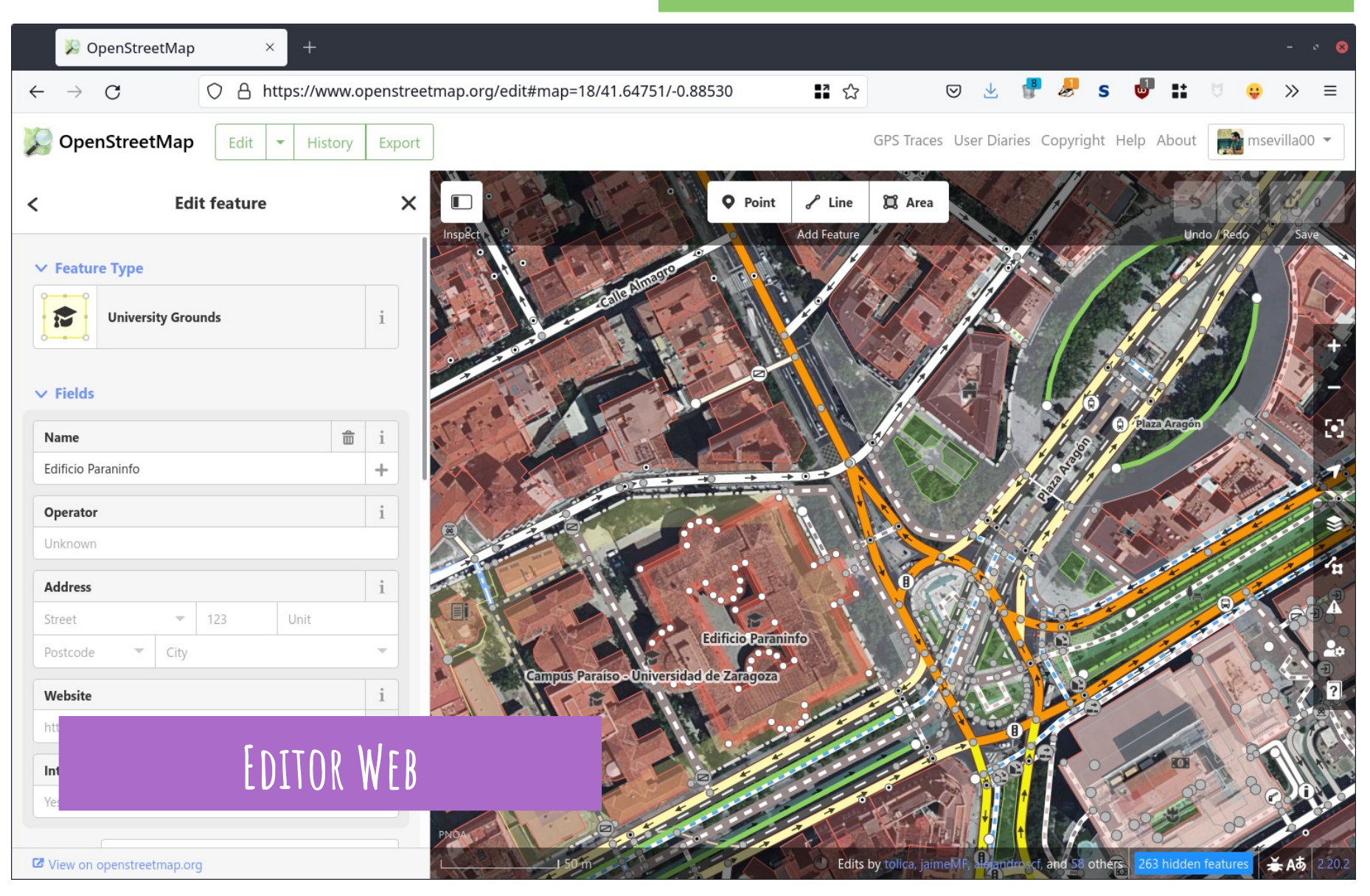

### **editor iD**

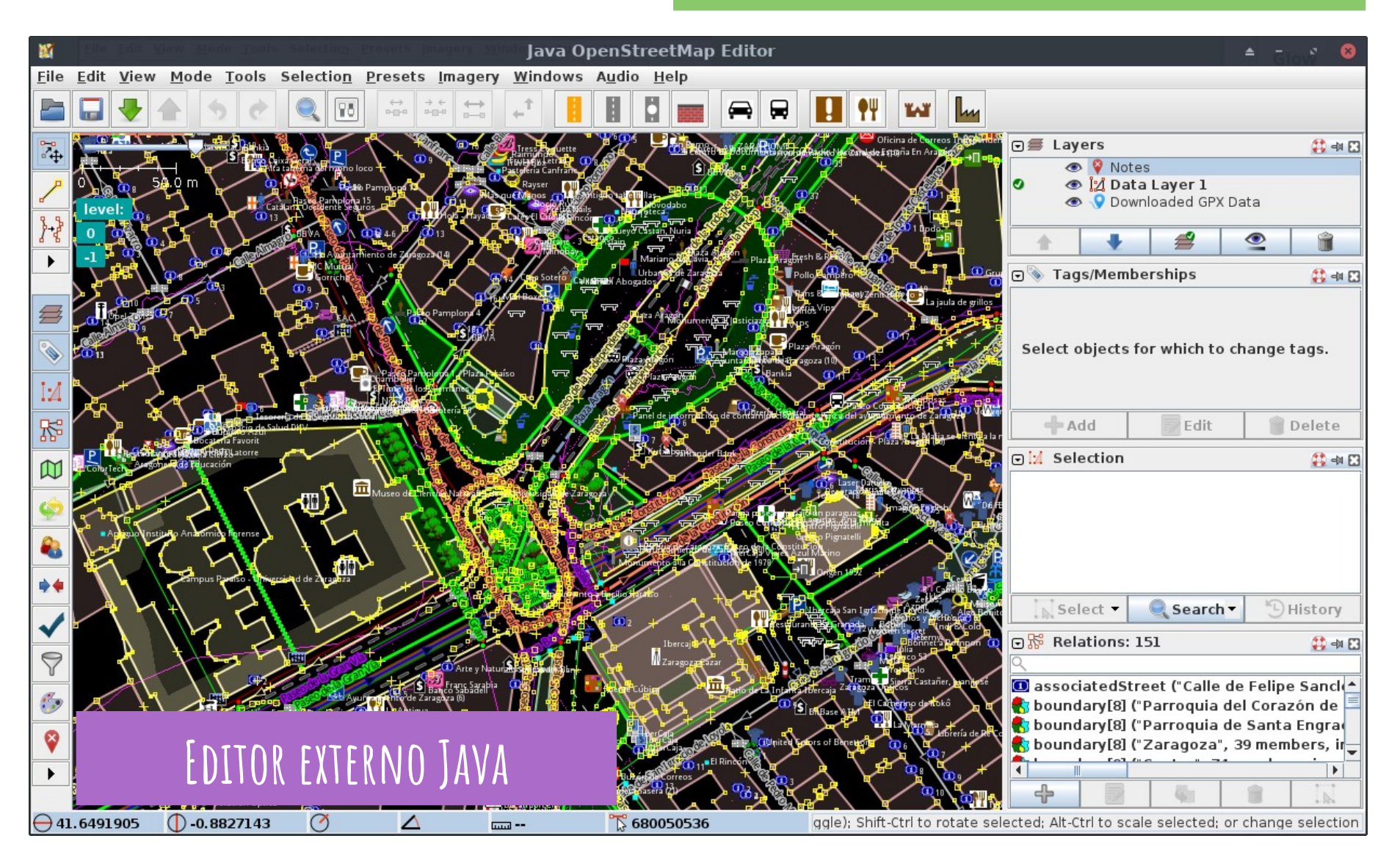

# **Los datos de OSM**

elementos y etiquetas

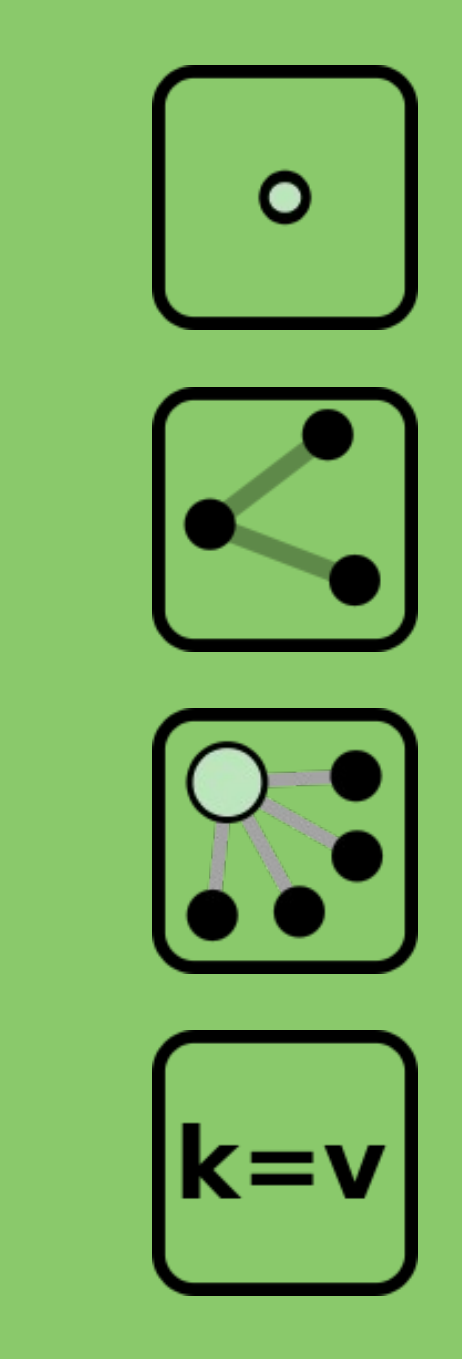

### **identificando elementos...**

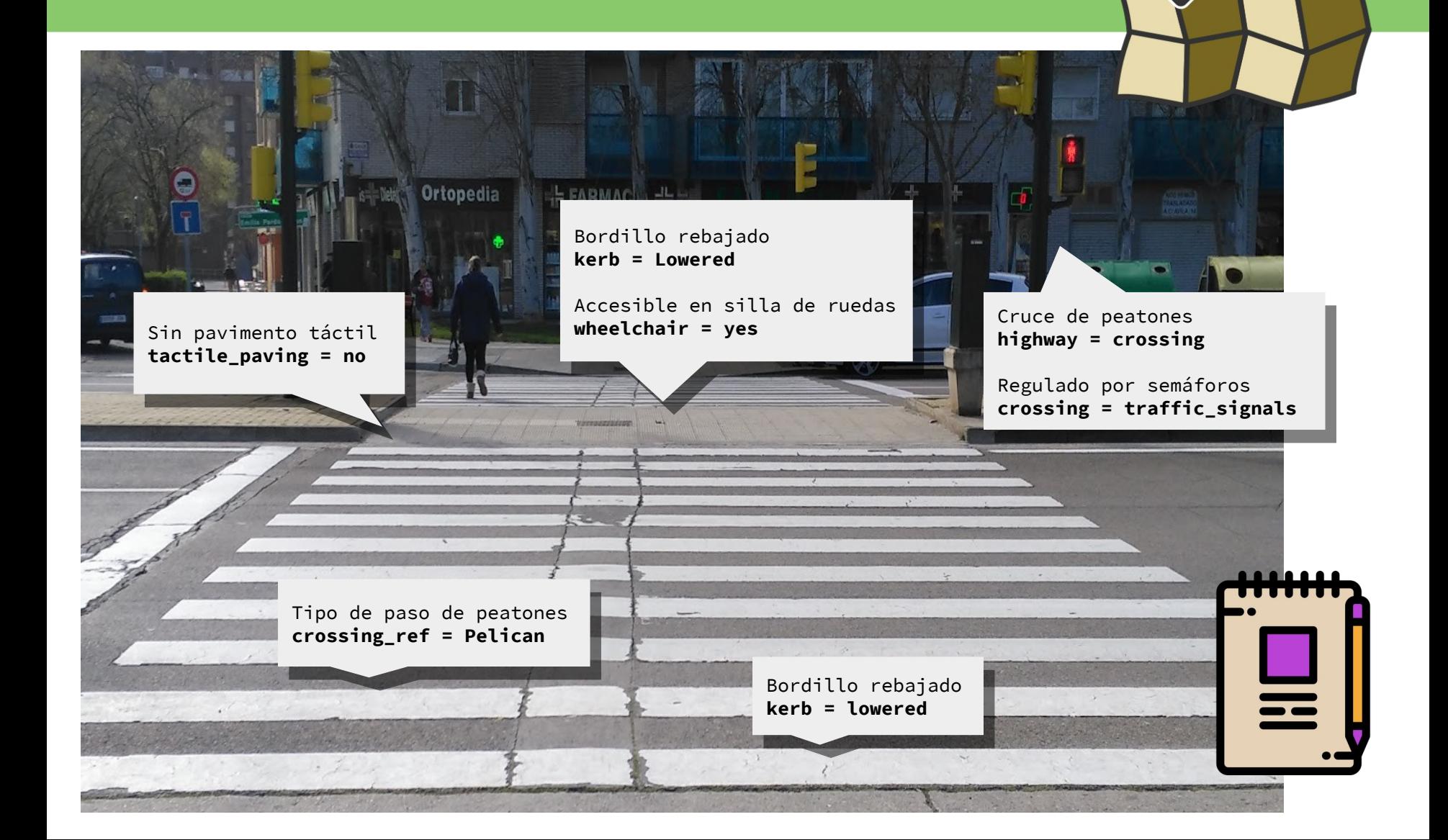

## **modelo de datos topológico**

- **>>** Componentes de la **Información Geográfica**
	- componente espacial tipologías básicas
		- nodos / nodes
		- líneas / ways
	- componente temático etiquetas y valores
		- shop=bakery
		- name=Panadería Alonso
	- relaciones y conjuntos

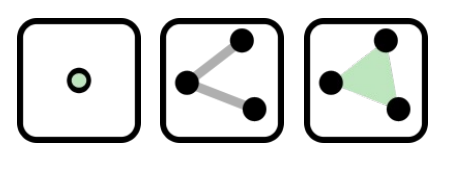

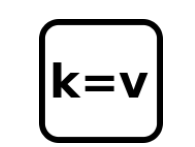

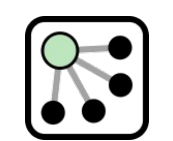

¿dónde? ¿qué forma? ¿qué es? ¿cómo se relaciona?

### **Puntos --> nodes**

- atributos importantes: identificador, latitud y longitud, usuario que creó el nodo y versión
- contenido: etiquetas

id: 10965569 latitud: 39,4677055 longitud: -0,4248958 version:

amenity: bicycle\_rental name: Aparcamiento Bici Pública Horta Sud

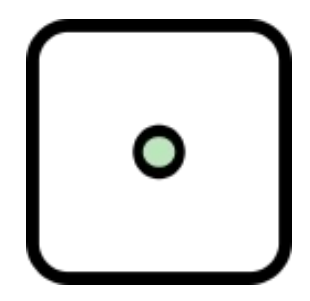

**Vías --> Ways**

- nodos ordenados (pueden estar cerrados)
- atributos: identificador, usuario, versión

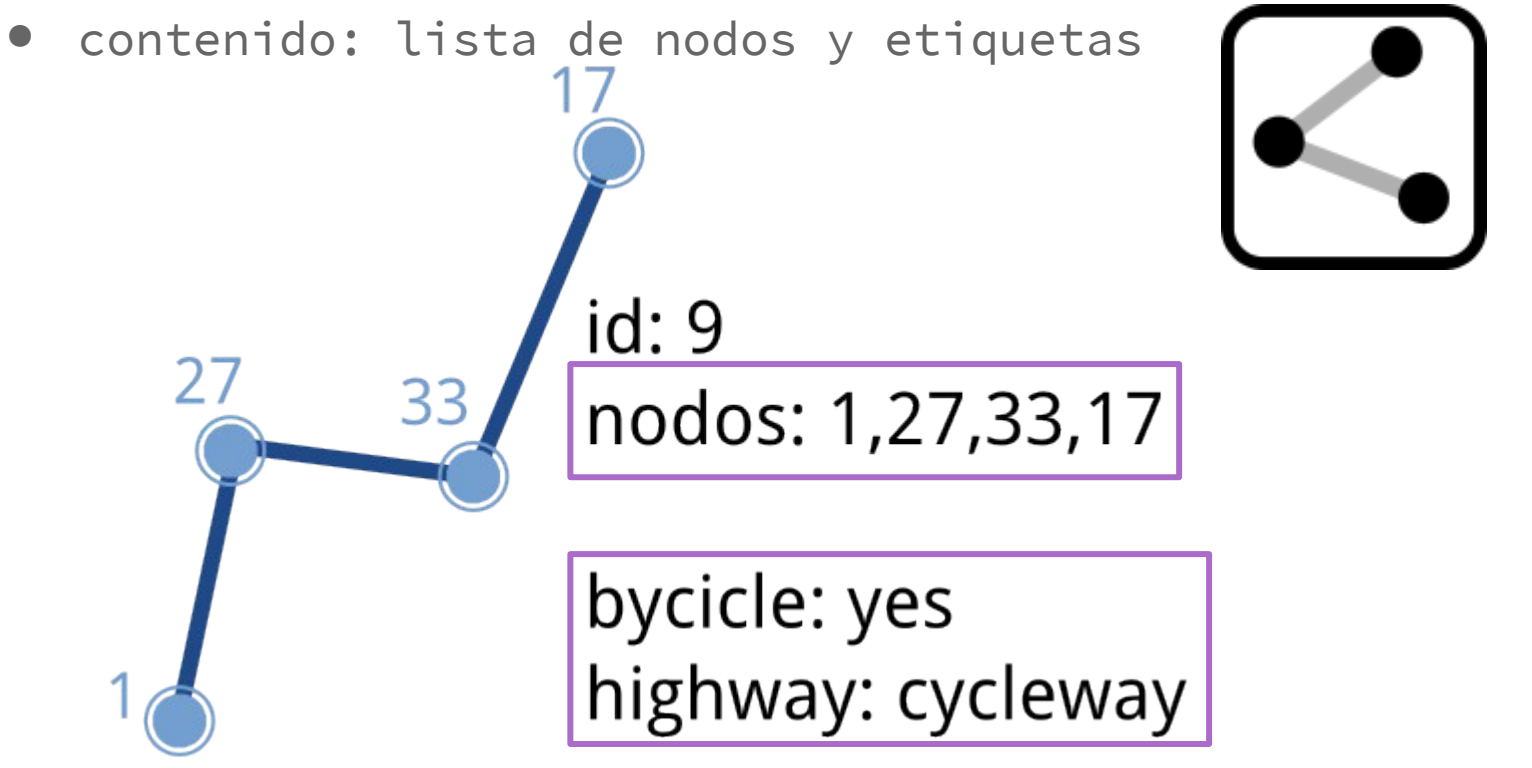

### **Relaciones --> relations**

- atributos: id, visible, usuario y timestamp
- contenido:
	- miembros: id, tipo y rol en la relación
	- etiquetas

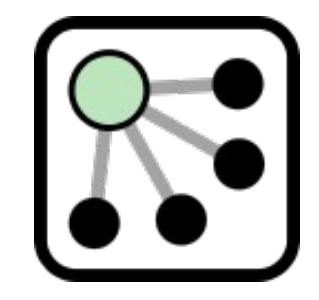

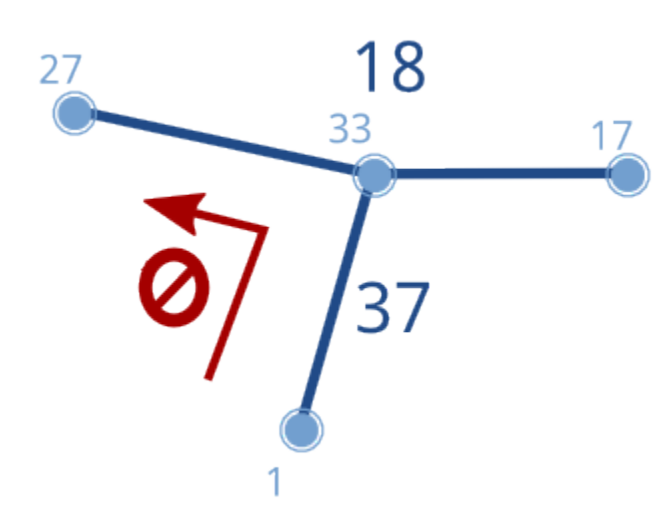

miembros:

id: 37, tipo: vía, rol "desde" id: 18, tipo: vía, rol "hacia" id: 33, tipo: nodo, rol "por"

etiquetas: tipo: restricción tipo: no girar izquierda

### **Etiquetas --> clave = valor**

- imprimen significado o tipología a los elementos (nodos, vías y relaciones)
- cada etiqueta es un par clave valor
- Ejemplo (AP-68):

```
[clave/key] = [valor/value]
```
**highway** = *motorway* **ref** = *AP-68* **name** = *Autopista Vasco-Aragonesa*

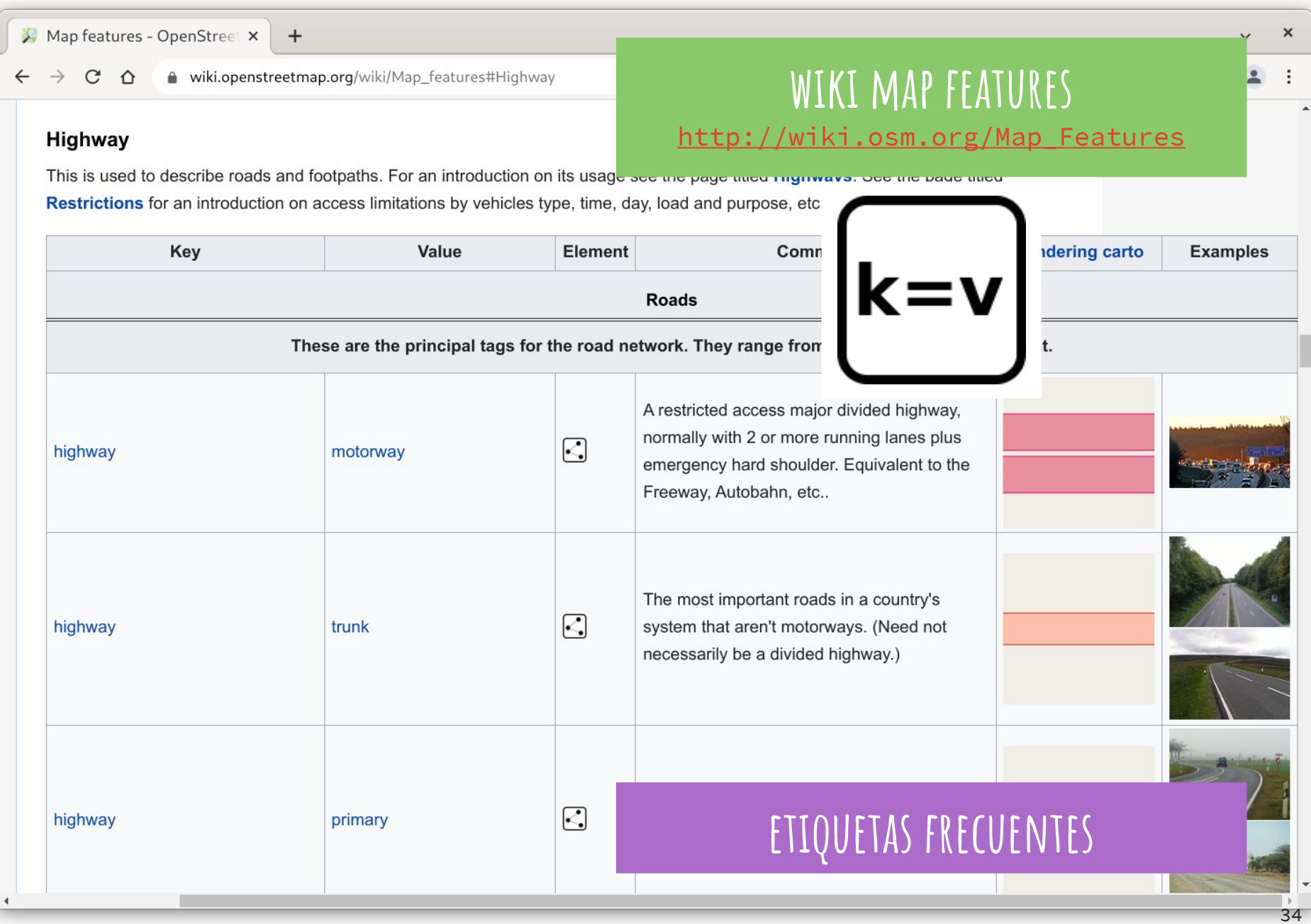

#### highway

 $v \cdot d \cdot e$ 

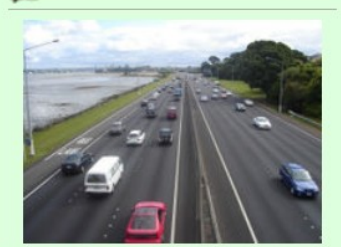

#### **Description**

The highway tag is the primary tag used for any kind of street or way.

#### **Group: Highway**

#### **Used on these elements**

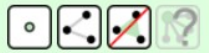

#### **Documented values: 323**

#### **Useful combination**

- $\bullet$  abutters=\*
- $\bullet$  access=\*
- $\bullet$  maxheight=\*
- $\bullet$  maxspeed=\*
- $\bullet$  maxweight=\*
- $\bullet$  oneway=\*
- $\bullet$  width=\*

#### **Implies**

 $\bullet$  access=yes

#### **Status: Approved**

#### taginfo [More...]

 $\bullet$ 5863546

- ₹ 82 587 207
- $\mathbb{R}^2$ 15062

#### **Tools for this tag**

- taginfo 图, fr图, uk 图, ie图, us 图
- overpass-turbo @

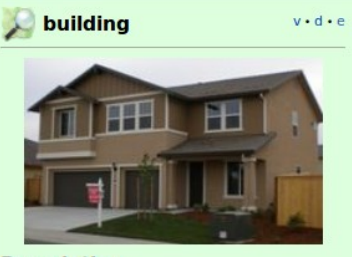

**Description** 

To mark the outline of a building.

#### **Group: Man made**

**Used on these elements** 

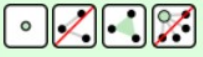

**Documented values: 123** 

#### **Useful combination**

- $\bullet$  addr=\*
- $\bullet$  name= $*$
- $\bullet$  height=\*
- building: levels=\*
- $entrance = *$
- $\bullet$  shop=\*
- $\bullet$  amenity=\*
- $\bullet$  office= $*$
- $\cdot$  craft=\*
- building: architecture=\*

#### **Implies**

area=yes

#### Status: Approved

- taginfo [More...]
- $\bullet$ 772241
- ₹ 141640354
- $\mathbb{R}^2$ 183751

#### **Tools for this tag**

- taginfo 图, fr 图, uk 图, ie 图, us 图
- overpass-turbo @

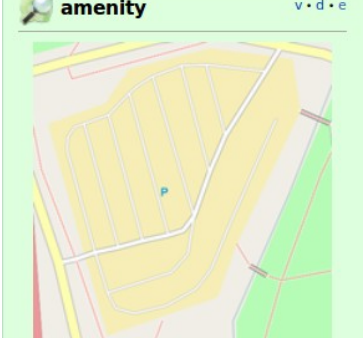

#### **Description**

For describing useful and important facilities for visitors and residents.

**Group: Amenity** 

#### **Used on these elements**

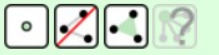

#### **Documented values: 712**

**Status: Unspecified** 

taginfo [More...]

- $\boxed{\cdot}$  4 865 406
- ₹ 2942377
- $\mathbb{R}$ 35051

#### **Tools for this tag**

- · taginfo &, fr &, uk &, ie &, us &
- overpass-turbo &

#### natural

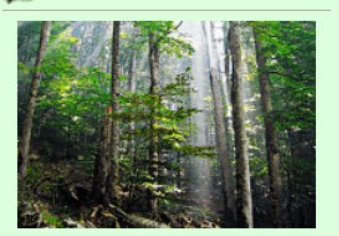

 $v \cdot d \cdot e$ 

#### **Description**

Used to describes natural physical land features, including ones that have been modified by humans.

**Group: Natural** 

#### **Used on these elements**

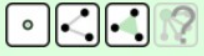

**Documented values: 197** 

#### **Status: Approved**

#### taginfo [More...]

- $\begin{bmatrix} 1 & 5 & 461 & 980 \end{bmatrix}$
- ₫ 11658352
- $\mathbb{R}^2$ 504 708

#### **Tools for this tag**

- taginfo 图, fr图, uk 图, ie 图, us 图
- overpass-turbo @

### **más etiquetas**

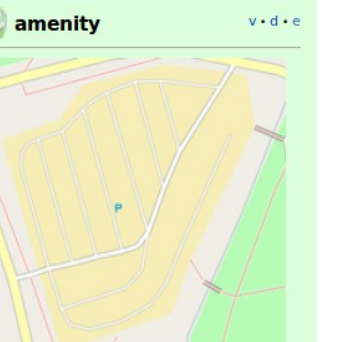

### **Map Features & taginfo**

Navegar por la wiki

Identificar etiquetas

Buscar claves y valores

Saltar a Taginfo

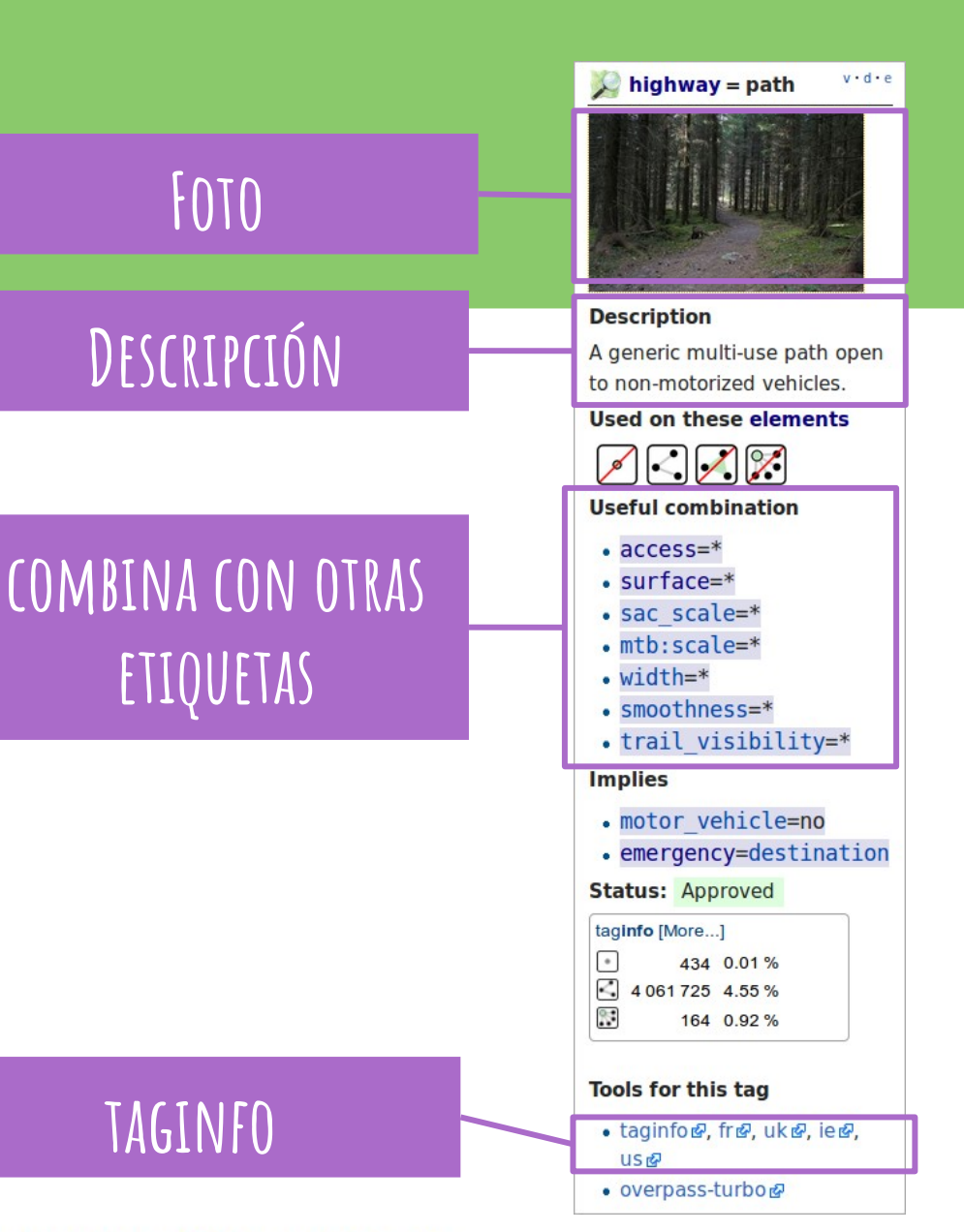

#### **CLAVES**

building • source • highway • name • amenity •

taginfo

#### **ALGUNAS CLAVES POPULARES**

 $Q'_{\alpha\beta}$ 

heritage  $\log \frac{\log \log \log h}{h}$  length  $\frac{d}{d}$  $\theta$ r:

# RECUERDA: **No copies de otros mapas (salvo si tienes autorización)**

# **Editor iD**

empecemos con lo más sencillo

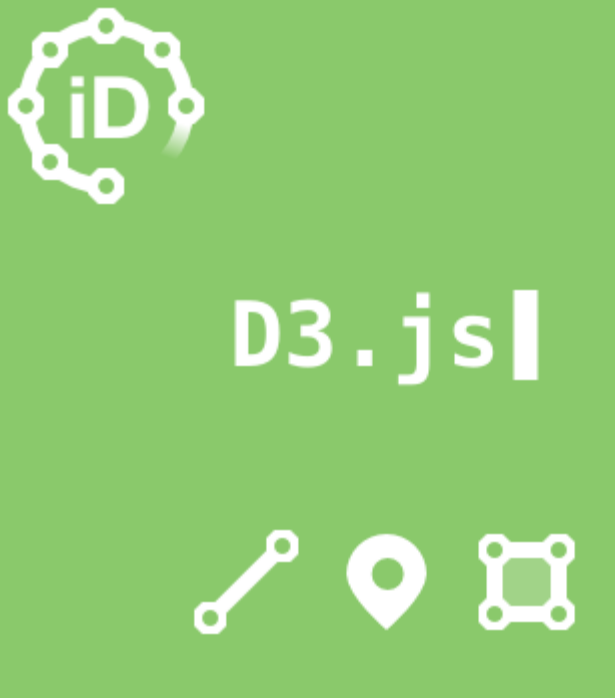

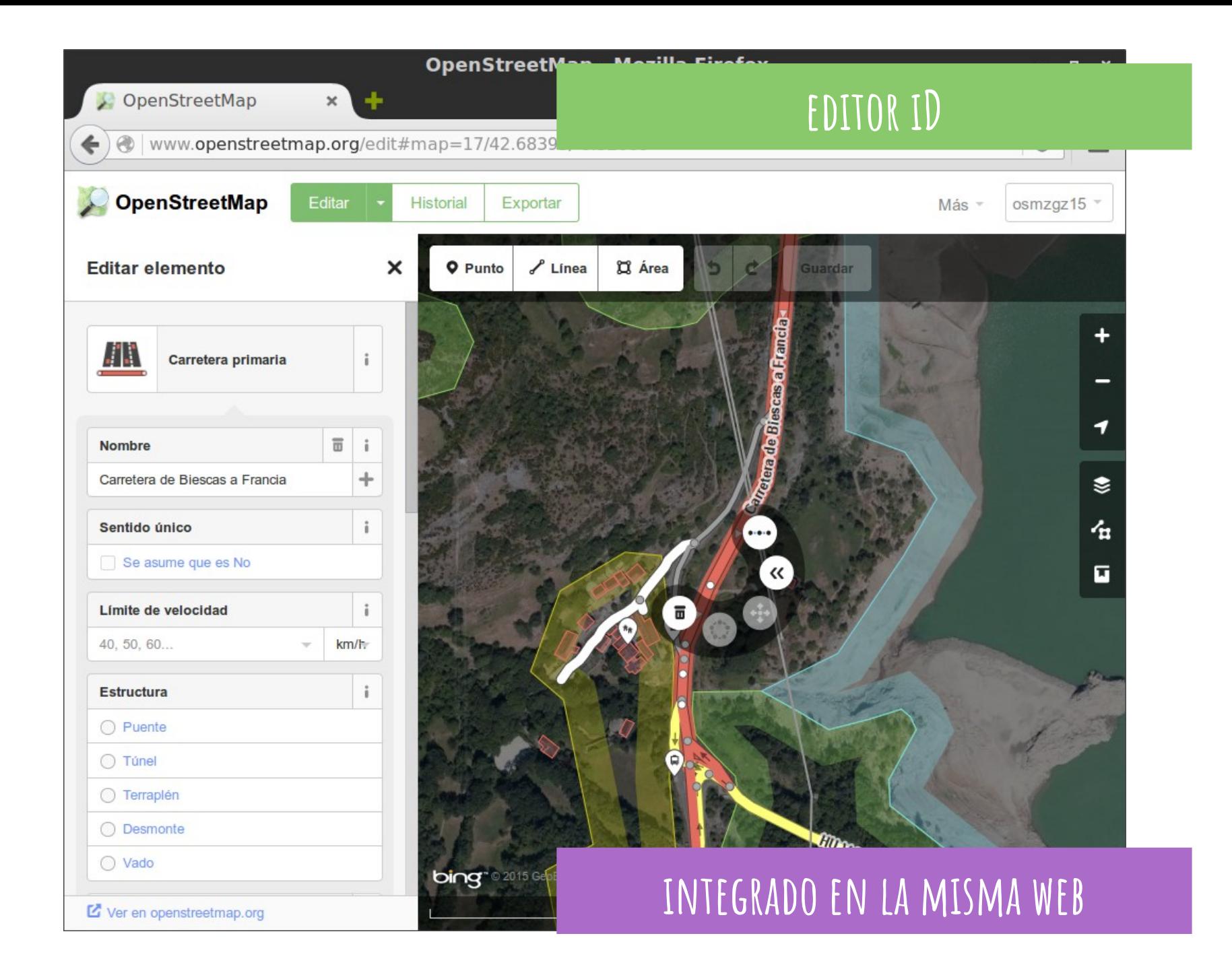

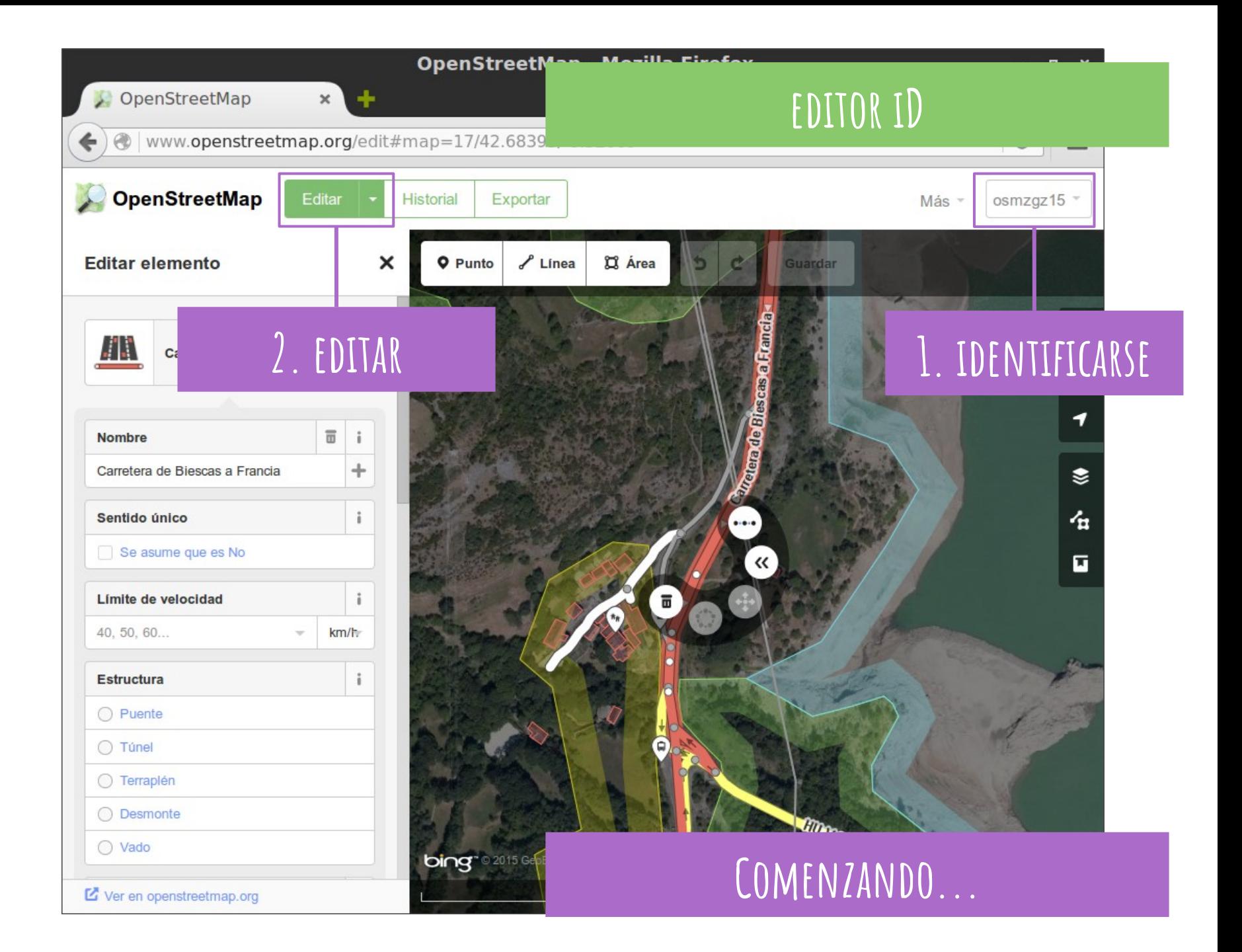

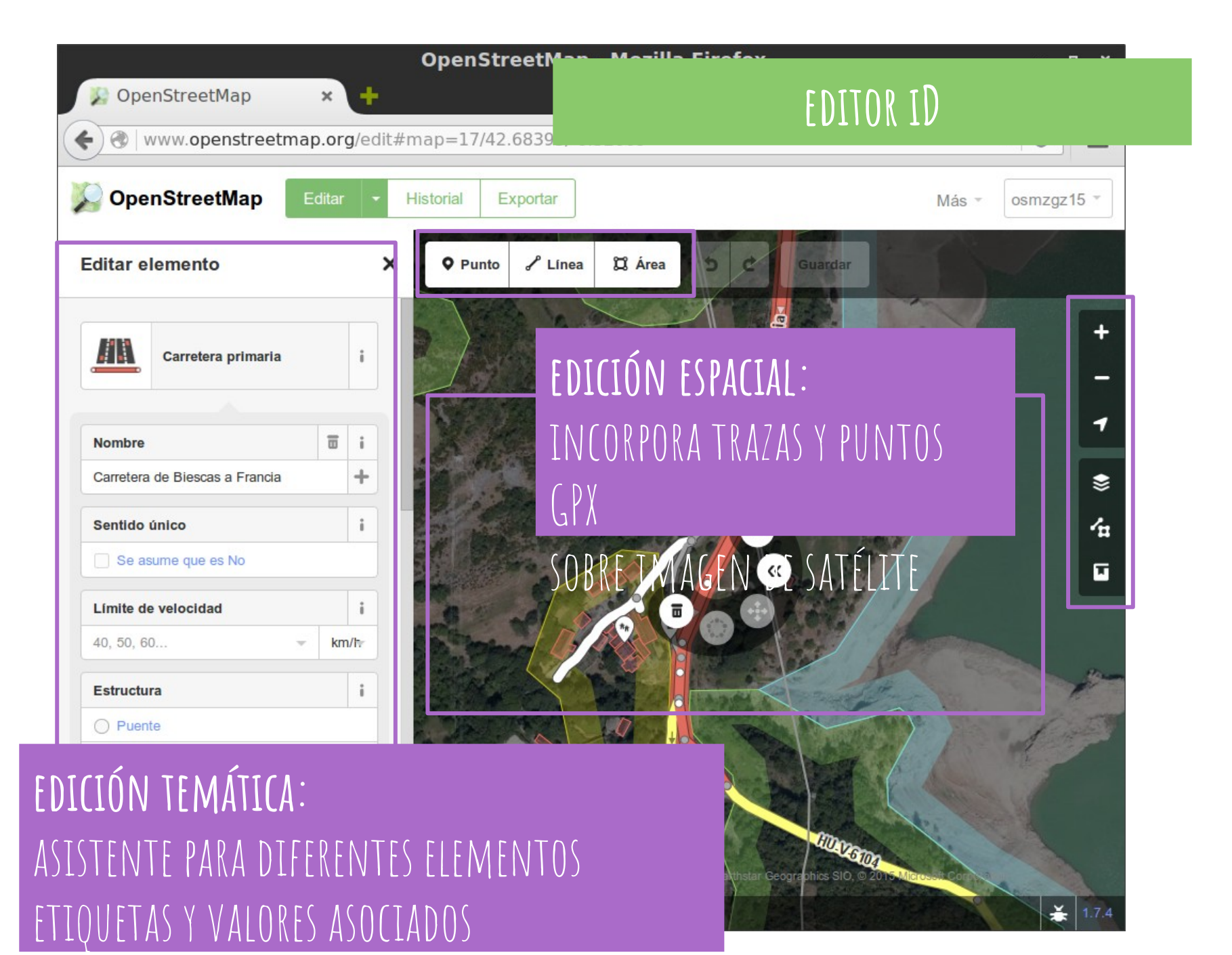

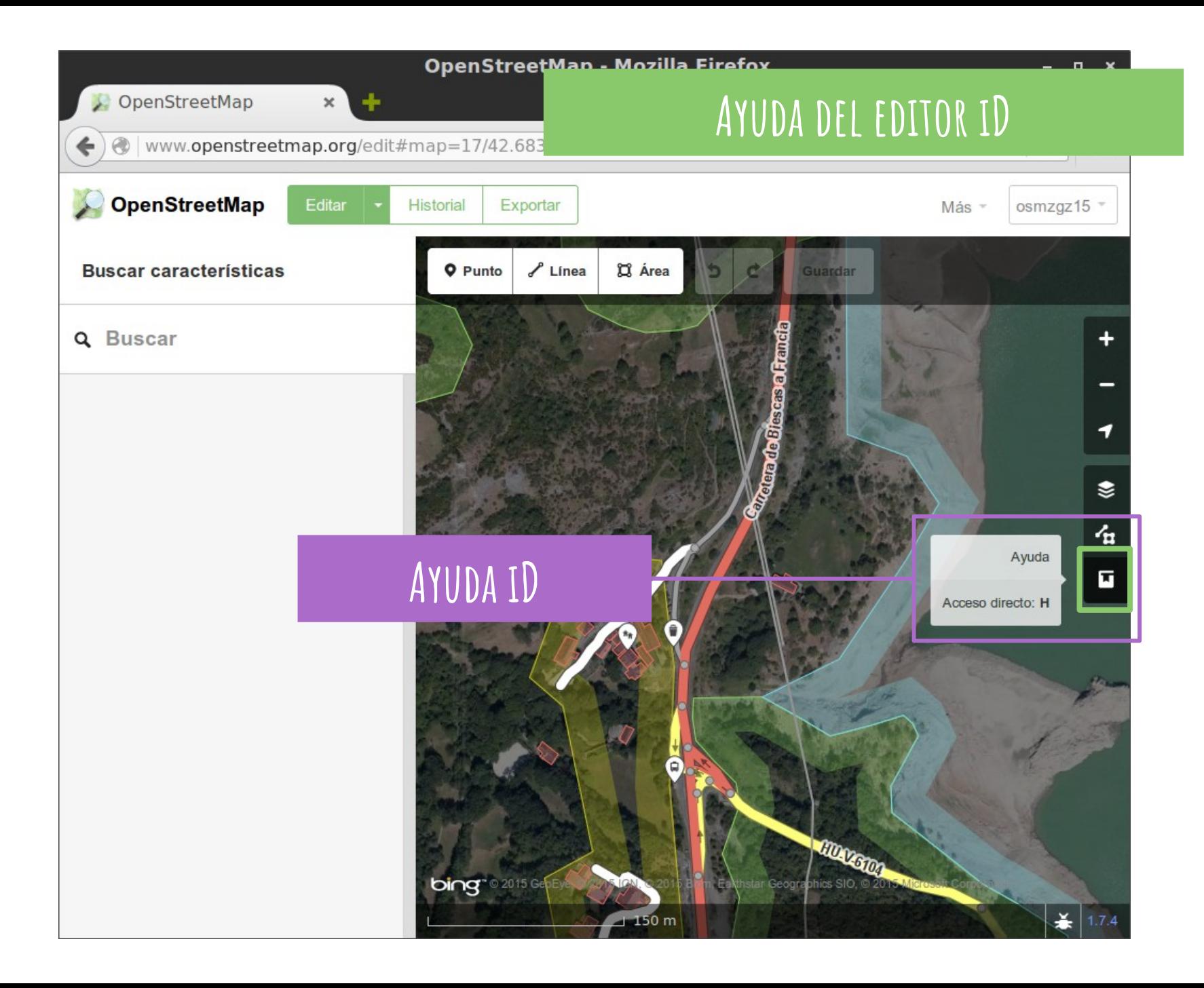

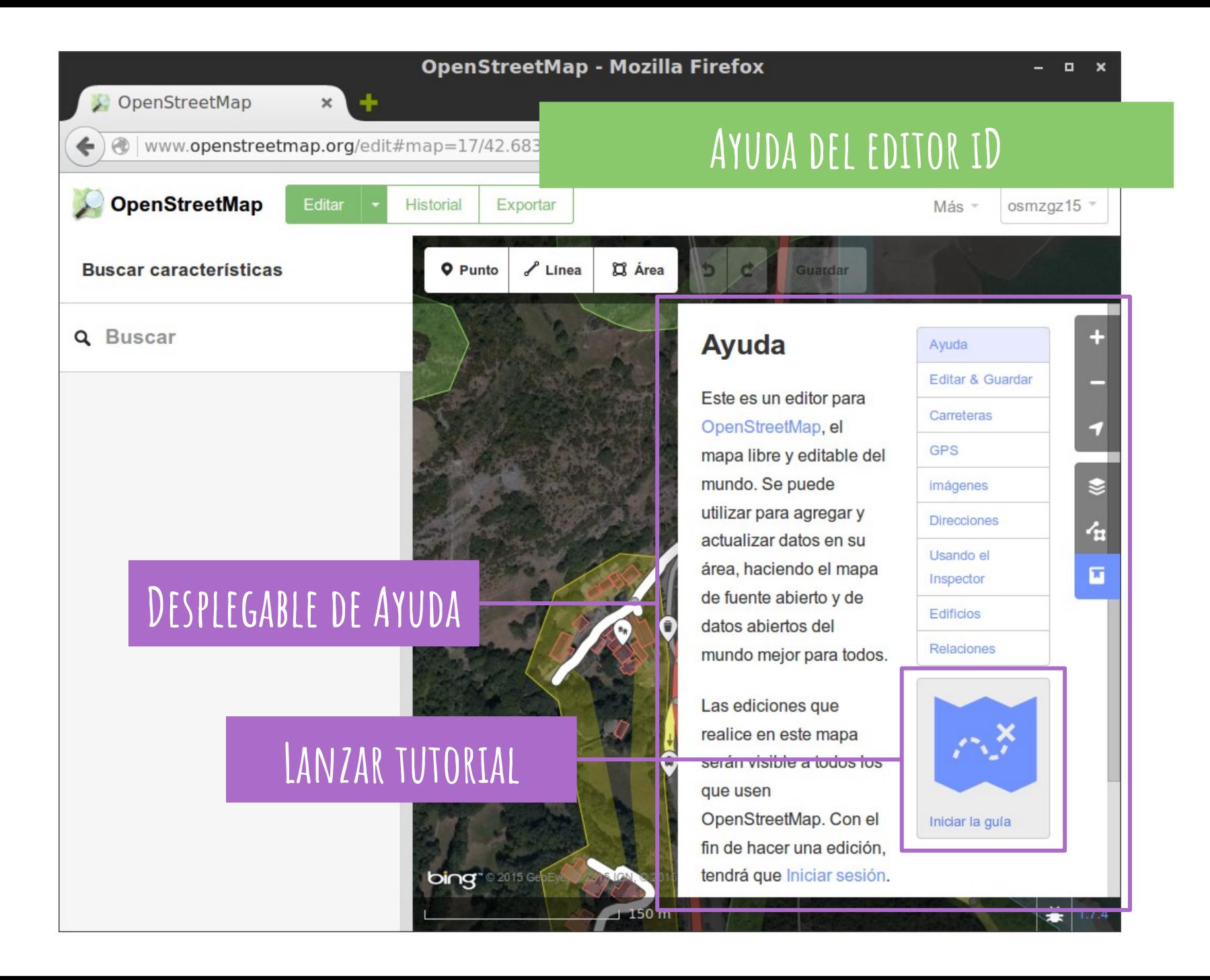

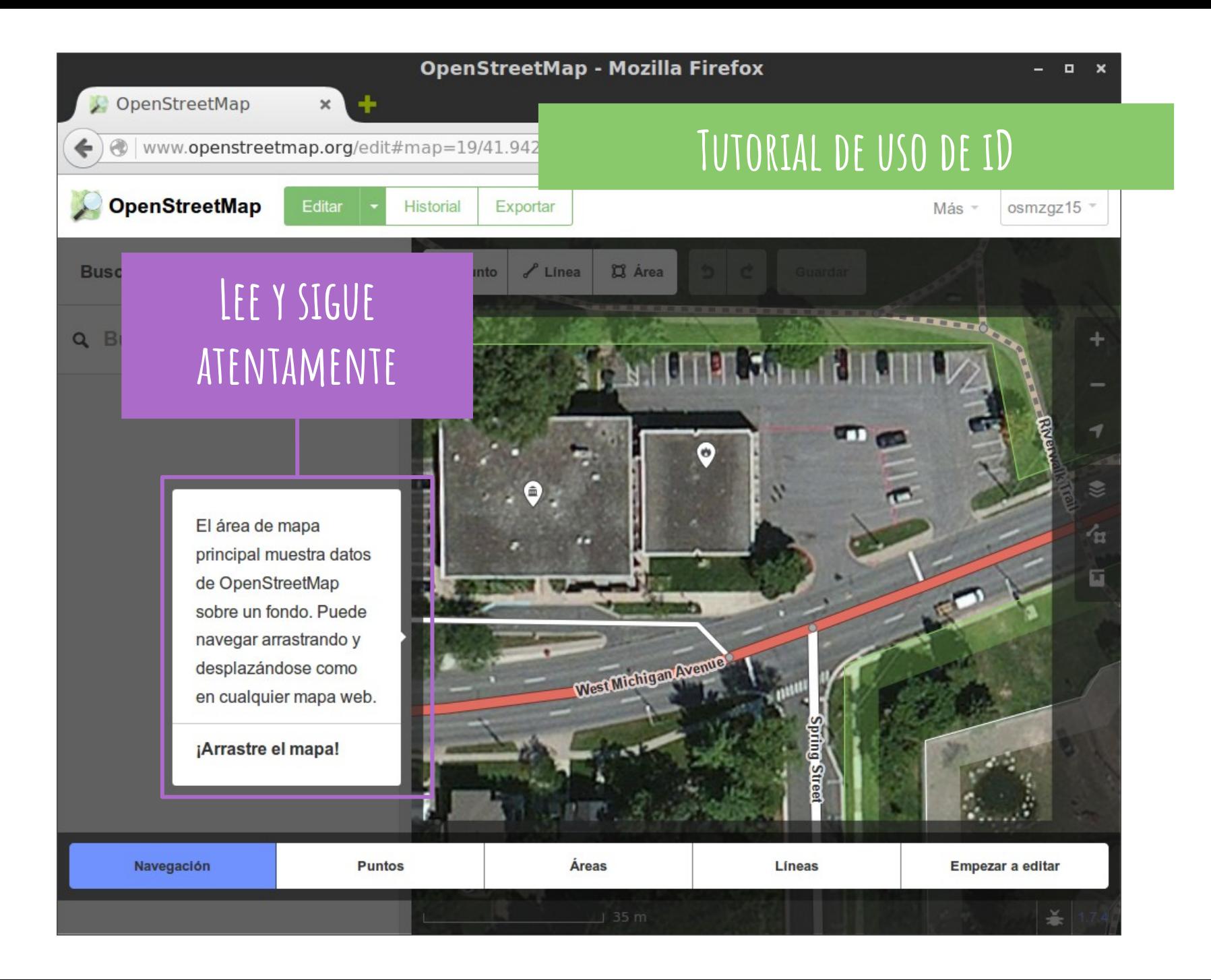

# **Recuerda: No edites para el "render"**

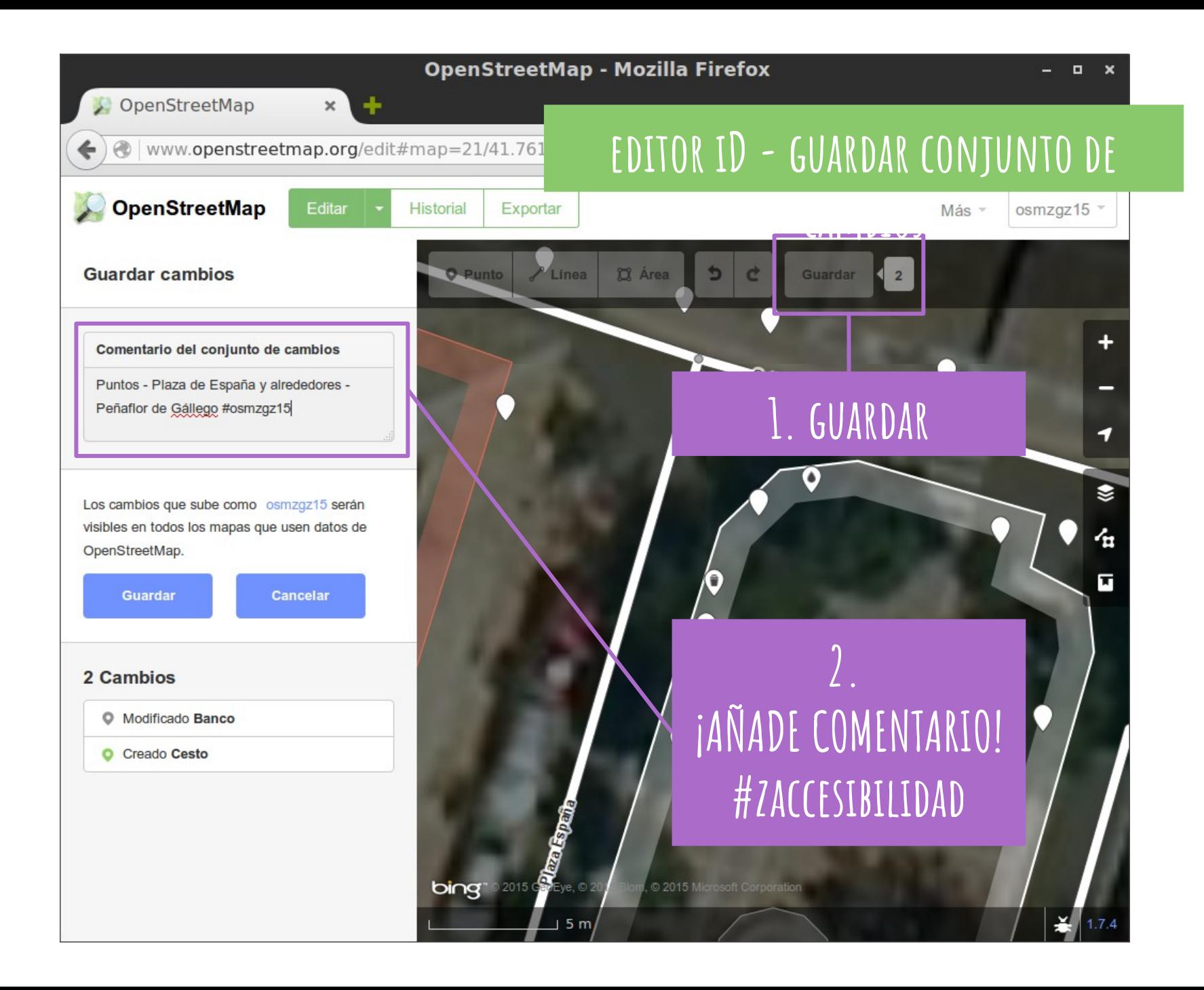

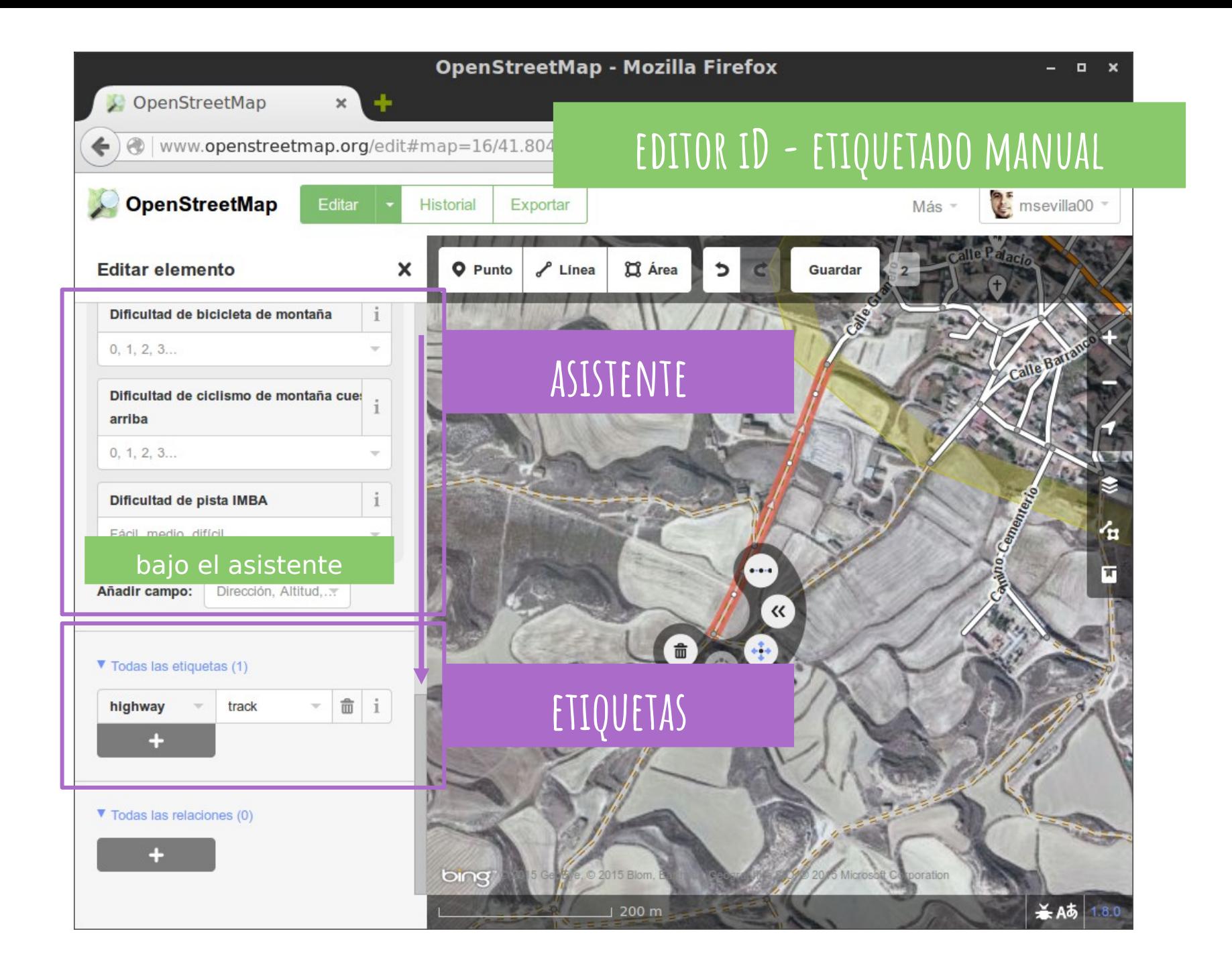

### **Algunos aspectos a tener en cuenta**

- recuerda que varias líneas pueden compartir nodos
- diferencia líneas cerradas de áreas (relaciones)
- etiqueta correctamente los elementos wiki.osm.org/wiki/ etiqueta wiki.osm.org/wiki/ etiqueta=valor
- incluye la fuente y la fecha
	- source=survey;Bing source:date=2015
- existen etiquetas útiles a tener presente
	- [note=\\*](http://wiki.openstreetmap.org/wiki/Key:note) | [comment=\\*](http://wiki.openstreetmap.org/wiki/Key:comment) | [fixme=\\*](http://wiki.openstreetmap.org/wiki/Key:fixme)

### **Errores frecuentes**

[https://help.osm.org/questions/1022](https://help.openstreetmap.org/questions/1022/what-are-the-most-common-mapping-mistakes-that-other-users-make)

- Mal etiquetado de elementos
	- Mala clasificación de vías de comunicación highway=\*
- NO usar commentarios en conjunto de cambios
- Vías NO conectadas -- NO incluir puentes o túneles
- Errores derivados de la imagen aérea/satelital de base
- Olvidarse la fuente source=\*
- Pensar que todo ha de tener nombre name=\*
- Copiar de fuentes NO PERMITIDAS (Google Maps)

# **más errores**

- Excesivos nodos / dientes de sierra
- Vías no conectadas (sin túnel ni puente)
- ¡Vías y nodos sin etiquetar!
- Edificios deformados
- Rotondas no redondas
- Vías paralelas no parejas

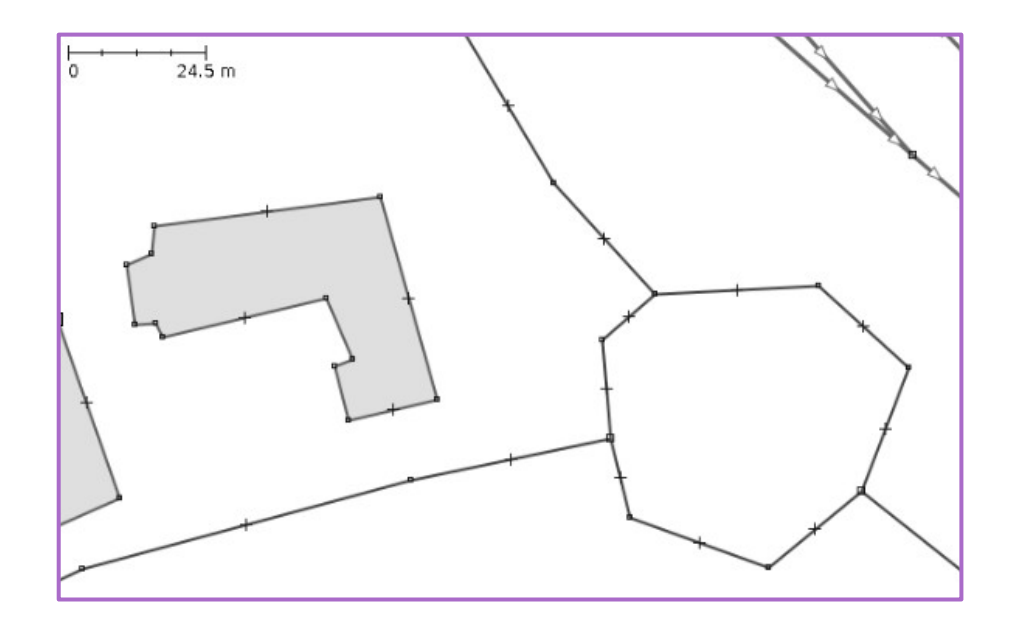

# **La comunidad OSM está llena de entusiastas listos para prestar ayuda**

### **¡Ayuda por favor!**

<http://www.openstreetmap.org/help>

wiki.osm.org es la referencia fundamental [\[enlace\]](https://wiki.openstreetmap.org/)

community.osm.org es el foro central [\[enlace\]](https://community.openstreetmap.org/)

list.osm.org tiene múltiples listas de correo [\[enlace\]](https://lists.openstreetmap.org/) *Talk-es* --> Discusión en Español de OpenStreetMap *Openhiking* --> tagging and rendering hiking trails

mensajería instantánea: Canal en Matrix/element y Telegram

diversos tutoriales:

Guía de inicio - Wiki Beginners'\_guide <u>[enlace]</u> LearnOSM -learnosm.org [\[enlace\]](http://learnosm.org/)

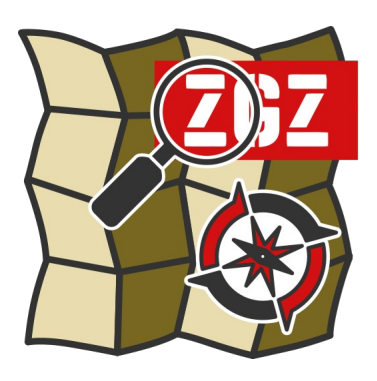

# Mapeado Colaborativo<br>Geoinquietos Zaragoza

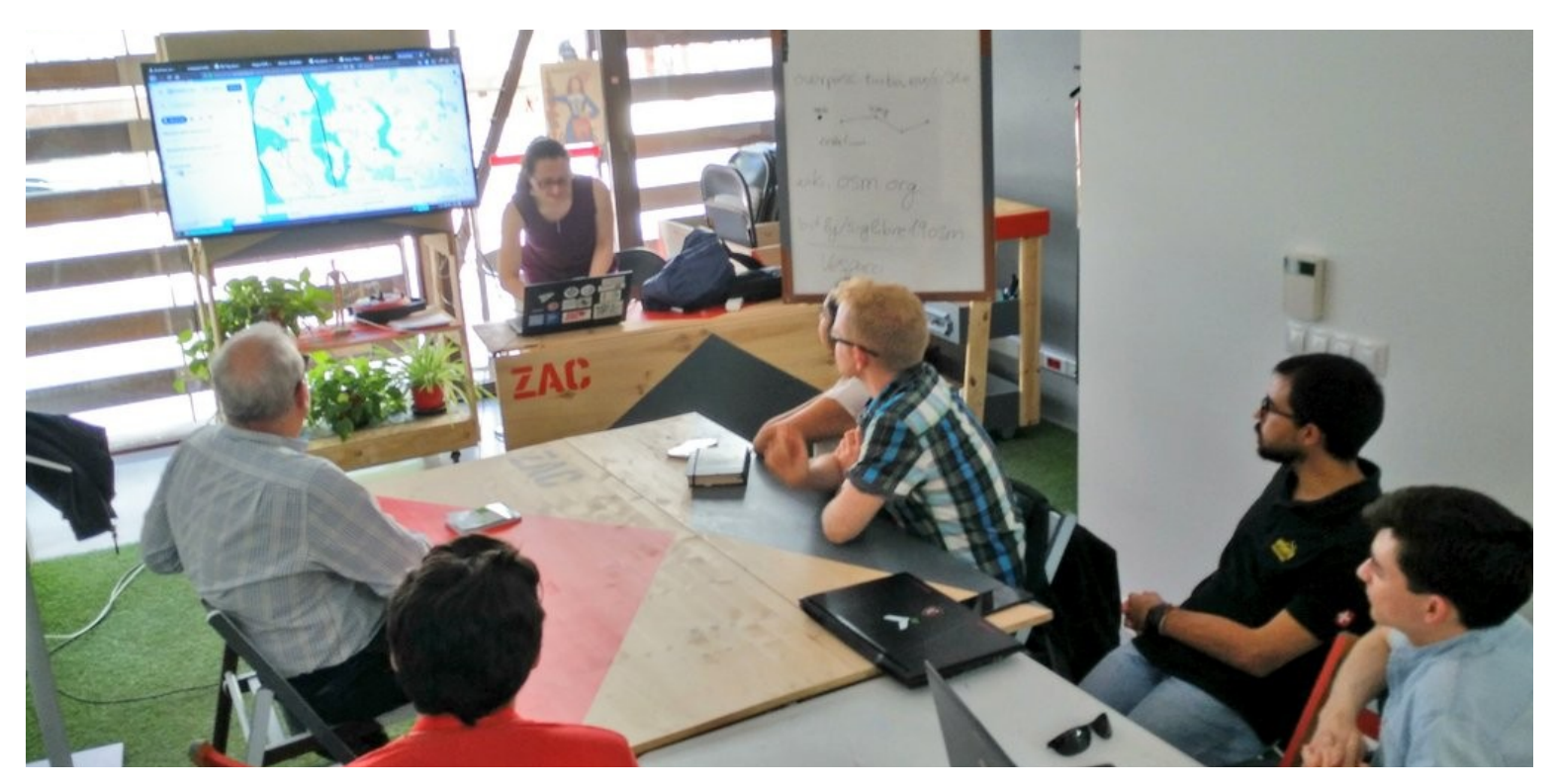

# **Conecta con los grupos locales…**

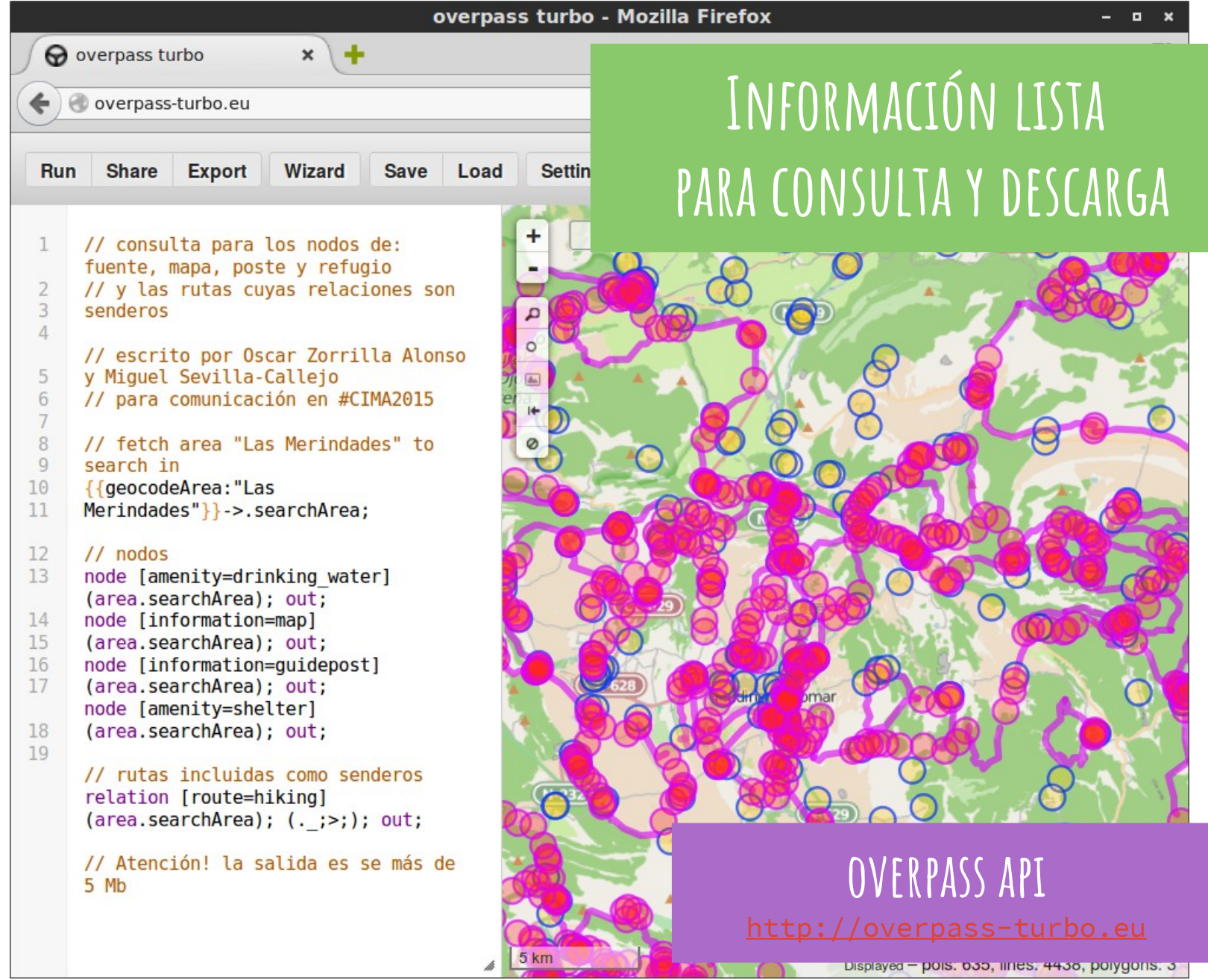

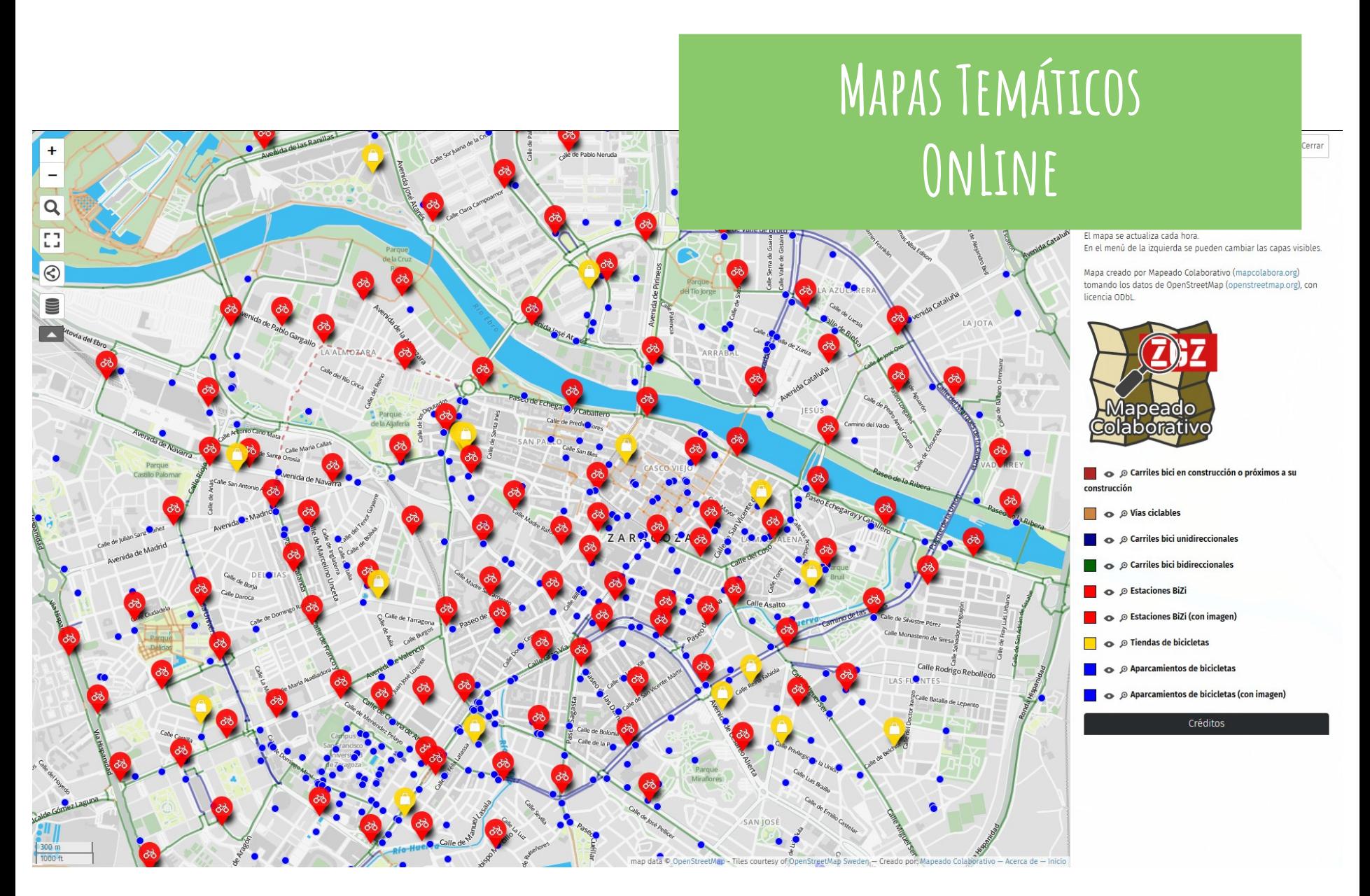

### **Apps derivadas: OSMAnd, Organic Maps o Vespucci**

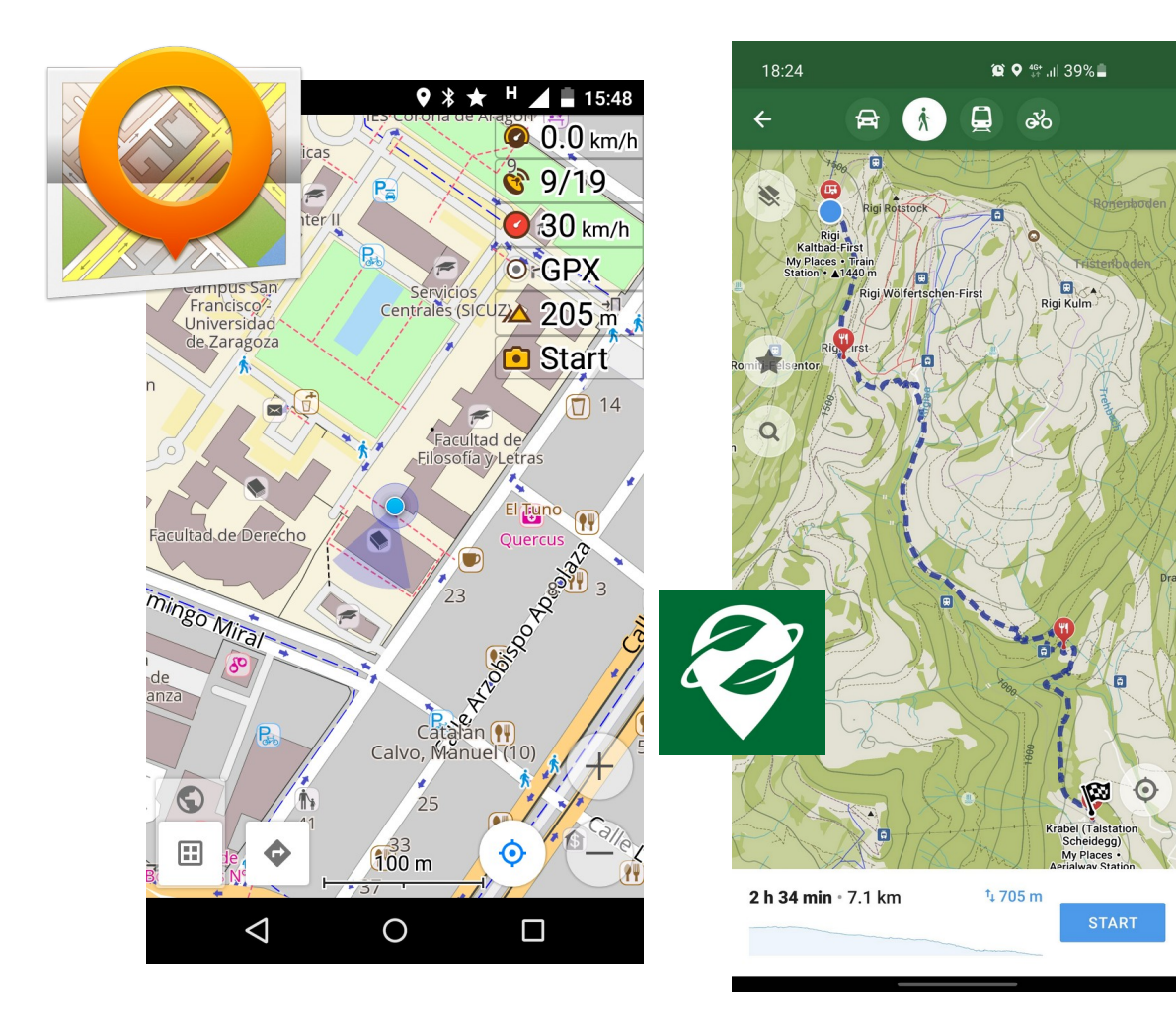

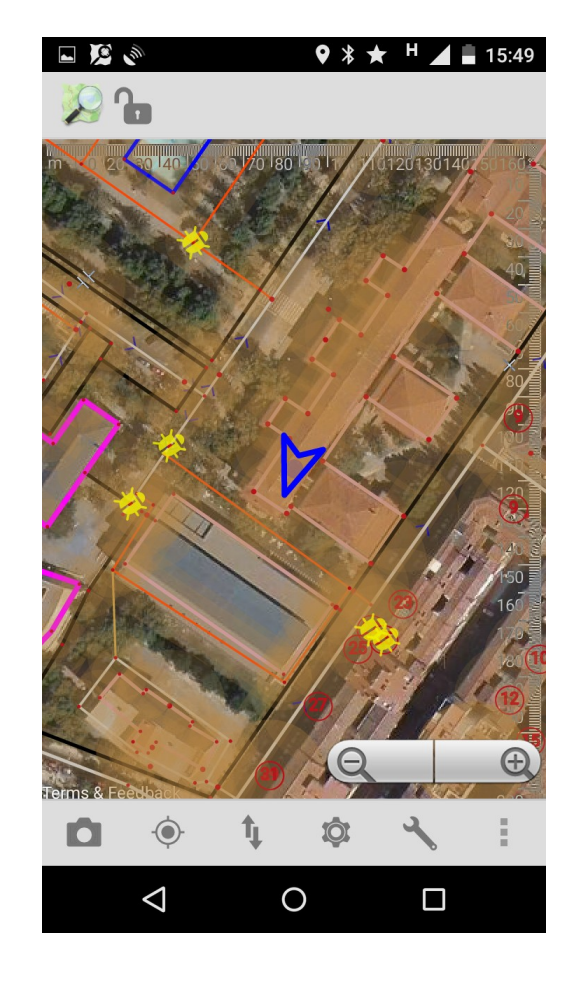

<https://f-droid.org/en/packages/net.osmand.plus/> <https://f-droid.org/en/packages/app.organicmaps/> <https://f-droid.org/en/packages/de.blau.android/>

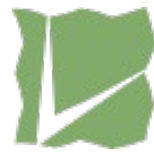

### **Plataformas amigas: Mapillary**

"StreetView" colaborativo <https://www.mapillary.com/>

- Captura de fotos vía App
- Comparte las vistas
- Navega por el mundo
- Mejora OpenStreetMap

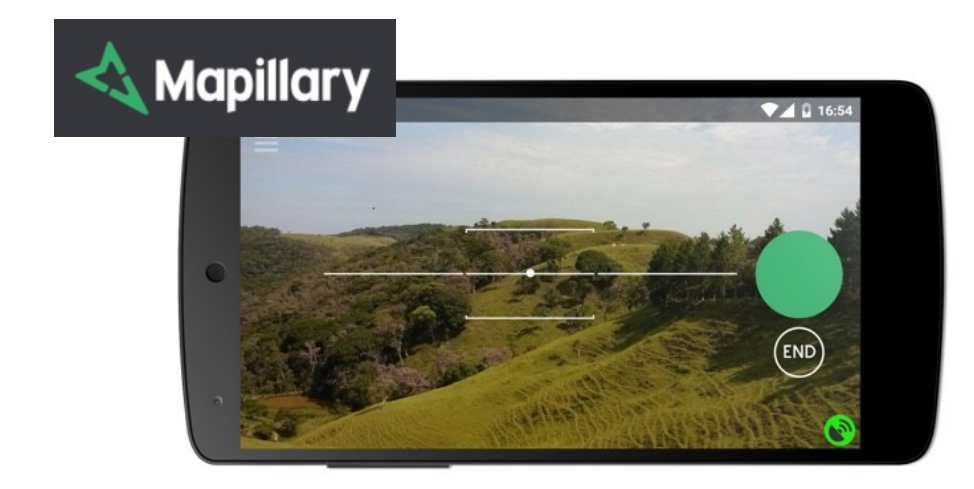

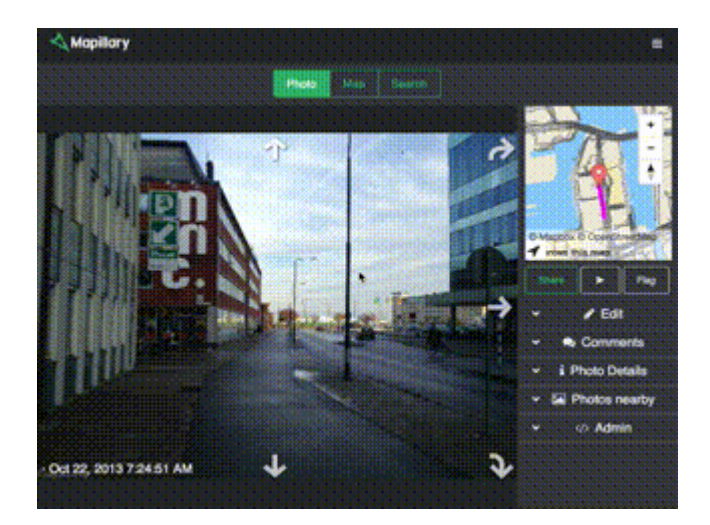

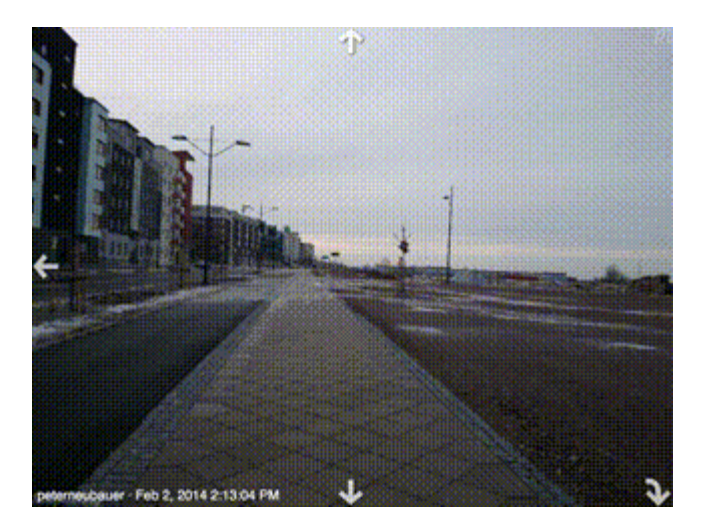

### **Miguel Sevilla-Callejo**

**Mapeado Colaborativo / Geoinquietos Zaragoza @msevilla00 miguel@mapcolabora.org**

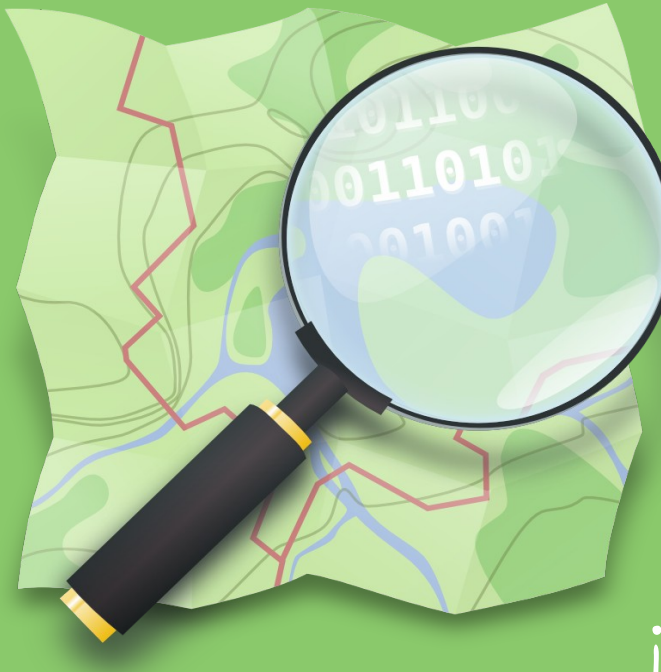

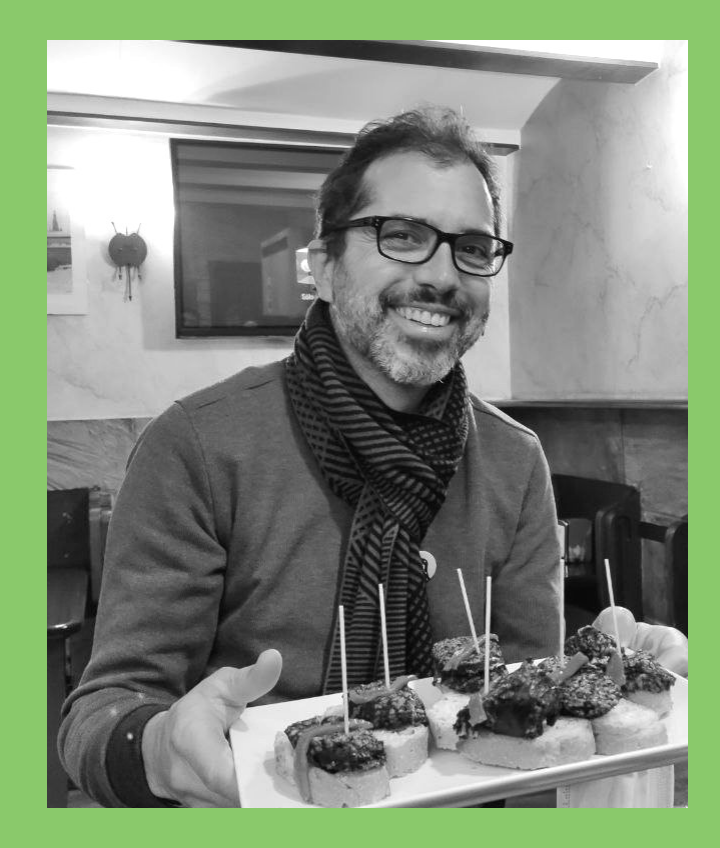

### **¡Muchas gracias!**

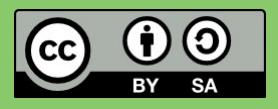

**Presentación bajo licencia CC BY-SA 2023 Miguel Sevilla-Callejo, Héctor Ochoa, Alejandro Suárez Cebrián, Carlos Cámara Menoyo & Comunidad OSM-es**